# Jahresbericht 2019

Verein "Freunde des Studiengangs Geodäsie und Geoinformatik der Universität Stuttgart e.V. (F2GeoS)"

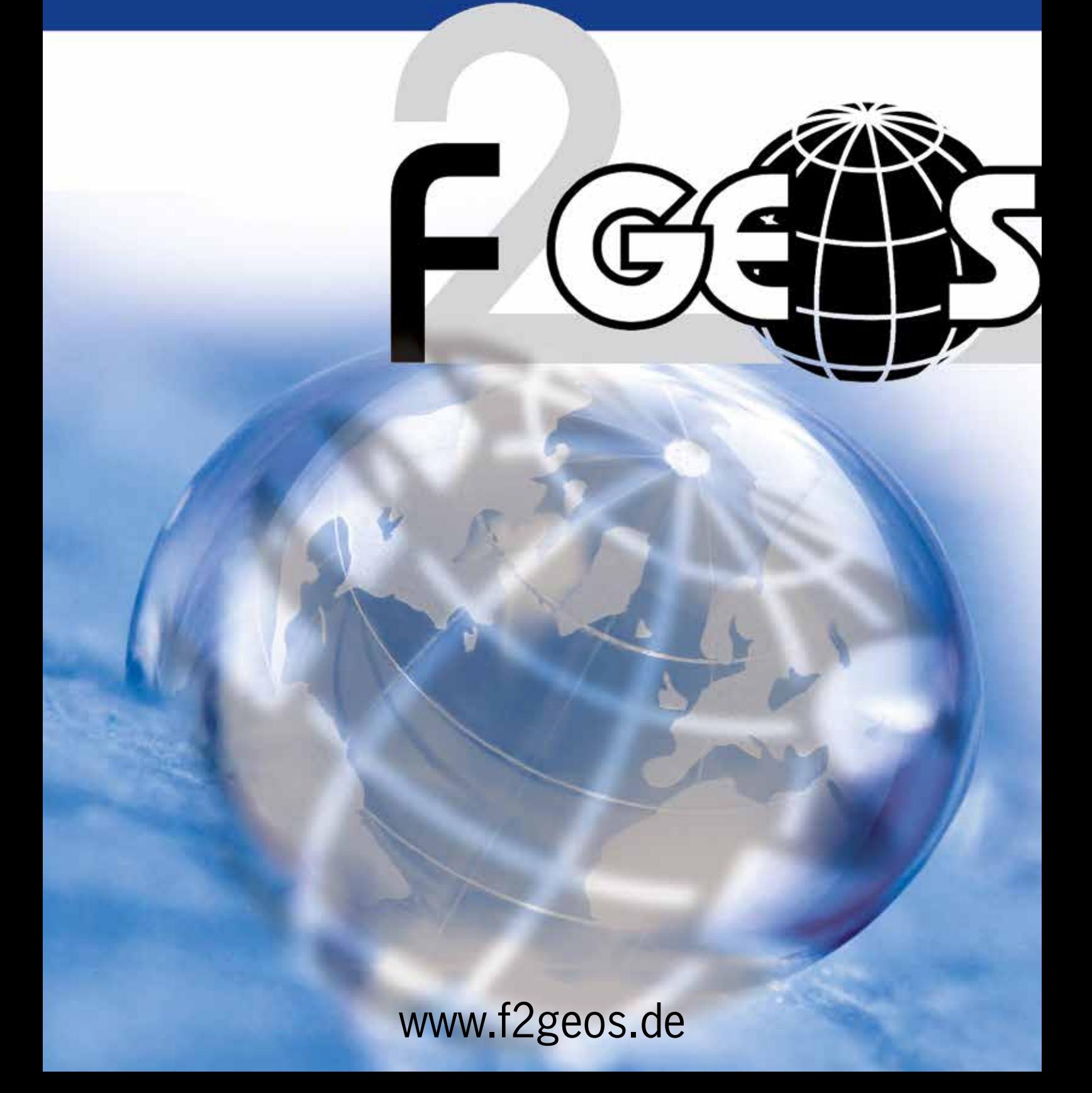

Nun wünsche ich Ihnen aber viel Spaß bei der Lektüre des vorliegenden Jahresberichts und hoffe, dass das Redaktionsteam rund um Sabine Feirabend wieder eine interessante Auswahl an Beiträgen aus Lehre, Forschung und studentischen Berichten für Sie zusammenstellen konnte.

Mit kollegialen Grüßen verbleibe ich als Ihr

Prof. Dr. Gerrit Austen, Vorsitzender

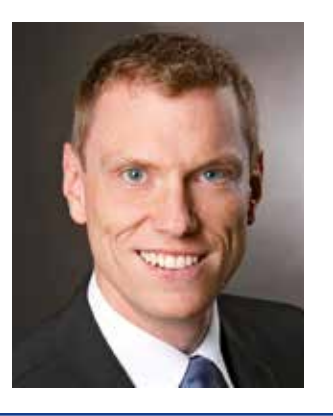

### Vorwort

Liebe Freundinnen und Freunde des F2GeoS e.V., sehr geehrte Damen und Herren,

wie gewohnt haben Sie die Einladung zur jährlichen Mitgliederversammlung bereits per Post erhalten. Daher ist Ihnen bekannt, dass bei der kommenden Veranstaltung die Vorstandsmitglieder und die beiden Rechnungsprüfer gewählt werden. Für den Verein F2GeoS ein wichtiger, gemäß Satzung alle 3 Jahre wiederkehrender Tagesordnungspunkt. Ich möchte Sie daher auf diesem Wege zur Teilnahme an der Mitgliederversammlung am 12. Juli 2019 ermuntern. Das gesamte Vorstandsteam freut sich auf Ihre Unterstützung und erhofft sich dadurch den nötigen Rückhalt für die nächste Amtsperiode.

Wie so oft stehen mit Neuwahlen auch Veränderungen ins Haus. Ganz besonders bedanken möchte ich mich im Namen aller Vereinsmitglieder bei unserem langjährigen Vereins- und Vorstandsmitglied Herrn Karlheinz Jäger. Herr Jäger wird für das Amt des Beisitzers, welches er seit 2004 mit großem Engagement ausübte, nicht nochmals kandidieren.

Wichtig an dieser Stelle ist mir auch allen Vorstandsmitgliedern, den beiden Kassenprüfern Kurt Kohler und Dr. Armin Schluchter und, nicht zu vergessen, unserem Geschäftsführer Herrn Markus Englich meinen herzlichen Dank für die konstruktive und stets angenehme Zusammenarbeit auszusprechen. Insbesondere die Mitwirkung und Organisation der stellvertretenden Vorsitzenden Frau Feirabend im Zusammenhang mit der Erstellung des Jahresberichts sei hier nochmals ausdrücklich erwähnt.

Sehr bedeutsam aus Sicht des Studiengangs Geodäsie und Geoinformatik ist sicherlich, dass nach einer längeren Übergangsphase mit Prof. Dr. Hobiger seit August 2018 wieder ein neuer Direktor für das Institut für Navigation im Amt ist. Ich konnte Herrn Prof. Hobiger inzwischen persönlich treffen und mich mit ihm über unsere Arbeit im F2GeoS austauschen. Herr Prof. Hobiger ist neues Vereinsmitglied und in seiner Funktion als Institutsleiter dankenswerterweise der Gastgeber unserer diesjährigen Mitgliederversammlung.

Aus berufspolitischer Sicht dürfen folgende Ereignisse hier ebenfalls nicht ohne Erwähnung bleiben. Ein Höhepunkt dieses Jahr wird vom 17. bis 19. September sicherlich die INTERGEO in Stuttgart sein. Unser Vorstandsmitglied Jürgen Eisenmann nimmt dabei eine zentrale Aufgabe wahr. Er fungiert als Kongressdirektor und leitet das lokale Organisationskomitee. Im Namen aller Vereinsmitglieder wünsche ich Herrn Eisenmann viel Erfolg bei dieser verantwortungsvollen Aufgabe.

Ferner erlaube ich mir an dieser Stelle noch auf die Aktionswoche Geodäsie Baden-Württemberg aufmerksam zu machen, die im Zeitraum vom 11. bis 19. Juli 2019 stattfinden wird. Dieses Mal wird die zentrale Veranstaltung der Aktionswoche am 15. Juli 2019 in Offenburg sein. Werfen Sie gelegentlich doch einen Blick auf den dafür unter www.aktionswoche-geodaesie-bw.de ins Leben gerufenen Internetauftritt. Vielleicht haben Sie ja noch eine Idee für ein Veranstaltungsangebot.

Liebe Freundinnen und Freunde des F2GeoS e.V., sehr geehrte Damen und Herren,

ich lade Sie herzlich zur **25. Mitgliederversammlung** unseres Vereins der Freunde des Studiengangs Geodäsie und Geoinformatik der Universität Stuttgart e.V. ein.

Diese findet statt am **Freitag, dem 12. Juli 2019 ab 14:00 Uhr** in Stuttgart in der Breitscheidstr. 2B im Raum M2.11.

#### **Tagesordnung**

Mit freundlichen Grüßen تهييجها

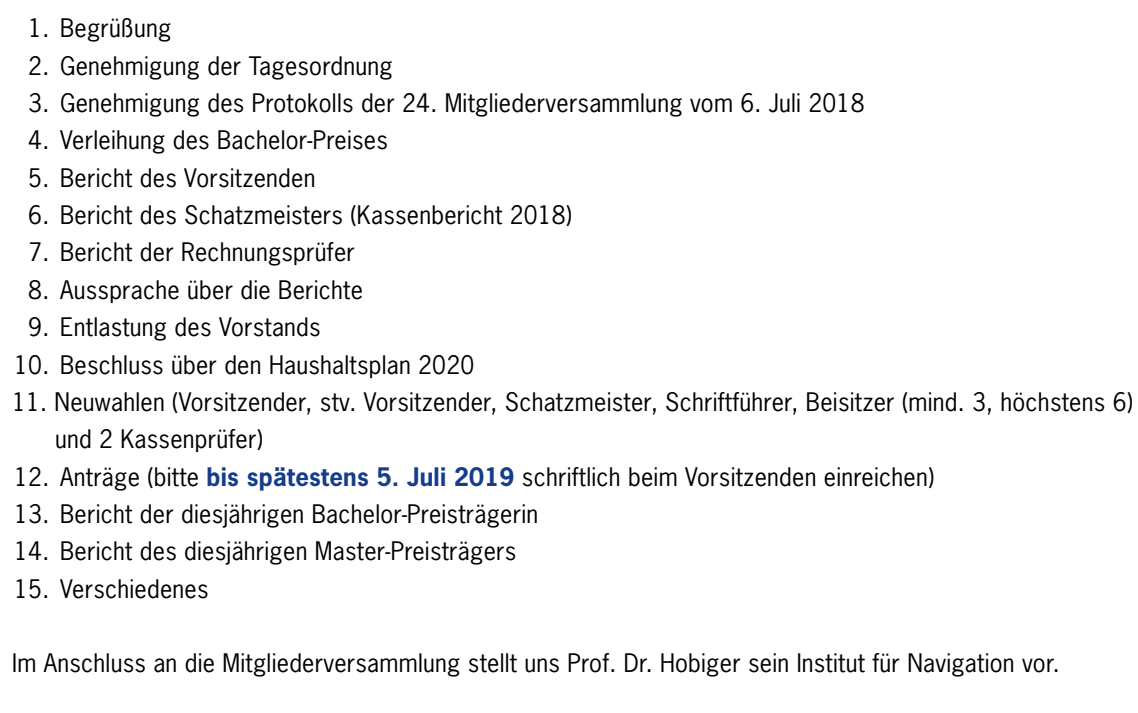

Ab ca. 16:00 Uhr werden fachliche Gespräche verbunden mit einem kleinen Imbiss und Getränken unsere Mitgliederversammlung ausklingen lassen.

Wegen der zu treffenden Vorbereitungen bitte ich Sie, sich entsprechend beiliegendem Antwortschreiben bis spätestens 5. Juli 2019 anzumelden.

Prof. Dr. Gerrit Austen, Vorsitzender

# Jahresbericht 2019

3. amilung vom 6. Juli 2018

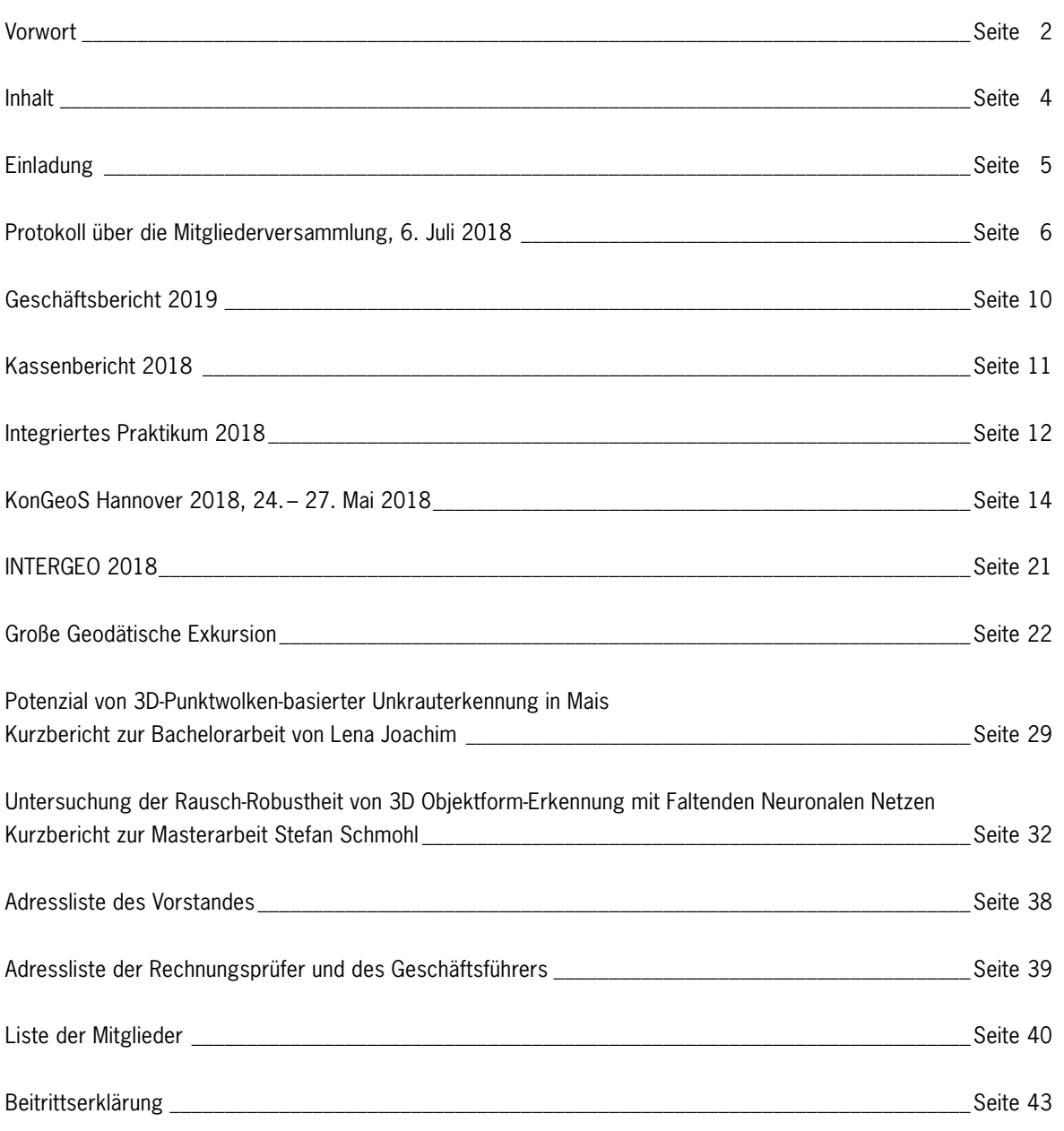

## **Einladung**

# Inhalt

### Anwesend: rd. 40 Mitglieder

#### **TOP 1: Begrüßung**

Um 14:00 Uhr eröffnet der Vorsitzende Prof. Dr. Gerrit Austen die 24. Mitgliederversammlung und begrüßt die Anwesenden.

Besonders willkommen heißt der Vorsitzende das Ehrenmitglied Alfred Hils. Der Vorsitzende begrüßt außerdem die Gastgeber Andreas Schleyer, Gerhard Grams und Andrea Heidenreich und dankt ihnen für die Bereitschaft, im Anschluss an diese Versammlung die drei Referate des MLR mit Vermessungsbezug und deren Arbeit vorzustellen sowie für die Bewirtung beim nachfolgenden Ausklang.

Der Vorsitzende heißt den Vorstand, die Kassenprüfer sowie den Geschäftsführer des Vereins F2GeoS willkommen.

Entschuldigt fehlen das Vorstandsmitglied Karl-Heinz Jäger sowie der 2. Kassenprüfer Dr. Armin Schluchter. Die Ehrenmitglieder Prof. Friedrich Ackermann und Hansjörg Schönherr können nicht an der Mitgliederversammlung teilnehmen.

Die Mitglieder gedenken in einer Schweigeminute den Mitgliedern Prof. Dr. Klaus Linkwitz, Wolfgang Bölz sowie Eberhard Braun, die im vergangenen Jahr verstorben sind.

#### **TOP 2: Genehmigung der Tagesordnung**

Der Vorsitzende stellt fest, dass die Einladung mit Tagesordnung satzungsgemäß mit Schreiben vom 29. Mai 2018 versandt und somit zur Mitgliederversammlung ordnungsgemäß mindestens 1 Monat vorher eingeladen wurde. Anträge zur Tagesordnung sind nicht eingegangen.

Auf Frage des Vorsitzenden wird die Tagesordnung ohne Änderung genehmigt.

### **TOP 3: Genehmigung des Protokolls der 23. Mitgliederversammlung vom 7. Juli 2017**

Das Protokoll der letztjährigen Mitgliederversammlung ist im Jahresbericht 2017 abgedruckt, der den Mitgliedern zugestellt wurde. Das Protokoll wird von den Anwesenden einstimmig genehmigt.

#### **TOP 4: Verleihung des Bachelor-Preises**

Der Vorsitzende übergibt den diesjährigen Bachelor-Preis an Frau Lena Joachim für ihre Arbeit **"Potenzial von 3D-Punktwolken-basierter Unkrauterkennung im Mais"**. Der Bachelor-Preis ist mit 500,00 € dotiert.

Der Vorsitzende teilt mit, dass der Master-Preis wie üblich im Rahmen des GAERO-Festes am 22. Juni 2018 im Neuen Schloss in Stuttgart übergeben wurde. Herr Stefan Schmohl erhielt diesen für seine Arbeit **"Untersuchung der Rausch-Robustheit von 3D Objektform-Erkennung mit Faltenden Neuronalen Netzen"**.

### Protokoll der 24. Mitgliederversammlung am 6. Juli 2018

Ministerium für Ländlichen Raum und Verbraucherschutz (MLR), Kernerplatz 10, Stuttgart, Großer Sitzungssaal (L135)

Er erhält vom Vorsitzenden einen Scheck über 1.000,00 €.

#### **TOP 5: Bericht des Vorsitzenden**

Zum Mitgliederstand berichtet der Vorsitzende, dass derzeit 130 natürliche Personen und 7 juristische Personen Mitglieder des Vereins sind.

Seit der letzten Mitgliederversammlung fanden zwei Vorstandssitzungen statt: Am 19. Oktober 2017 sowie am 19. April 2018.

Im Wesentlichen beinhaltete die Arbeit des Vorstands im vergangenen Jahr das Tagesgeschäft, vor allem die Bewilligung von Anträgen. Eine Übersicht der bewilligten Anträge ist im Jahresbericht abgedruckt.

Der Vorsitzende bittet die Professoren, die Möglichkeit Anträge beim Verein F2GeoS zu stellen, regelmäßig bei den Studierenden bekannt zu machen.

#### **TOP 6: Bericht des Schatzmeisters (Kassenbericht 2017)**

Herr Hell weist auf den im Jahresbericht 2018 abgedruckten Kassenbericht 2017 hin und trägt die wesentlichen Positionen vor:

Gesamteinnahmen von 9.276,00 € stehen Gesamtausgaben von 6.040,09 € gegenüber. Der Kassenstand am 31. Dezember 2017 betrug somit 17.870,13 €.

Des Weiteren gibt Herr Hell nachrichtlich bekannt, dass sich das Sparguthaben des Vereins mit Stand 31. Dezember 2017 auf 14.835,75 € belief.

Somit verfügt der Verein am 31. Dezember 2017 über ein Gesamtvermögen von 32.705,88 €.

#### **TOP 7: Bericht der Rechnungsprüfer**

Herr Kohler berichtet über die Prüfung der Kasse am 17. Mai 2018 durch die Rechnungsprüfer Kurt Kohler. Es wurden keine Beanstandungen festgestellt. Die Rechnungsprüfer empfehlen daher vorbehaltlos die Entlastung des Schatzmeisters.

**TOP 8: Aussprache über die Berichte**

Es erfolgten die folgenden Wortmeldungen:

- Herr Roland Mayer-Föll spricht ein Lob für den vorbildlichen Jahresbericht aus und dankt dem Redaktionsteam und insbesondere Frau Sabine Feirabend ausdrücklich für die Erstellung des Jahresberichts.

#### **TOP 9: Entlastung des Vorstands**

Herr Alfred Hils hat sich bereit erklärt, die Entlastung des Vorstands sowie die der Rechnungsprüfer zu übernehmen. Er weist auf die gute Arbeit des Vorstands hin. Er schlägt vor, den Vorstand und die Rechnungsprüfer enbloc zu entlasten. Die Mitglieder stimmen diesem Vorschlag zu.

Die Entlastung erfolgt ohne Gegenstimmen bei Enthaltung der Betroffenen.

Das Potenzial einer solchen Klassifikation wurde in dieser Arbeit anhand einer exemplarischen Punktwolke eines Maisfeldes evaluiert. Hierzu wurden drei Realisierungen eines Unkraut-Klassifikators entwickelt, die jeweils auf verschiedenen Merkmalskombinationen beruhen und unterschiedliche Klassifikationsverfahren nutzen. Die besten Ergebnisse erzielte die Klassifikation mit einer in Matlab implementierten Support Vector Machine, die auf fünf verschiedenen Merkmalen basiert, darunter zum Beispiel ein Farbindex und die geometrische Verteilung der Nachbarpunkte. Mit diesem Klassifikator werden bei einer hohen Zuverlässigkeit der Unkraut-Klasse circa 70% der Unkrautpflanzen in der Referenzpunktwolke erkannt.

**TOP 13: Bericht des diesjährigen Bachelor-Preisträgers** Der diesjährige Preisträger, Herr Stefan Schmohl, stellt seine Arbeit **"Untersuchung der Rausch-Robustheit von 3D Objektform-Erkennung mit Faltenden Neuronalen Netzen"** vor.

Künstliche Neuronale Netze haben sich in den letzten Jahren als mächtiges Werkzeug erwiesen und wurden erfolgreich in vielen Anwendungsfeldern der Bildverarbeitungen eingesetzt. Zunehmend rücken ihre Robustheit und Erweiterbarkeit auf dreidimensionale Daten in den Fokus.

Ziel dieser Masterarbeit war es zu untersuchen, wie zuverlässig diese Technik Objekte anhand ihrer 3D Form erkennen kann. Verwendet wurde dazu ein synthetischer Datensatz aus 40 häufigen Objekttypen wie Fahrzeugen, Möbeln etc., auf welchen zusätzlich verschiedene Arten simulierten Messrauschens angebracht wurden.

Es konnte gezeigt werden, dass mit speziellen Generalisierungstechniken die Robustheit neuronaler Netze bezüglich dieser Störungen erheblich verbessert werden kann. Diese Erkenntnisse sind vielversprechend im Hinblick auf die automatische Klassifizierung realer 3D Messdaten.

Die diesjährige Preisträgerin, Frau Lena Joachim stellt ihre Arbeit **"Potenzial von 3D-Punktwolken-basierter Unkrauterkennung im Mais" vor:** 

#### **TOP 14: Verschiedenes**

Es wurden keine weiteren Punkte besprochen.

Der Vorsitzende schließt um 15:25 Uhr die Mitgliederversammlung und dankt den Anwesenden.

Prof. Dr. Gerrit Austen, Vorsitzender Andrea Heidenreich, Schriftführerin

#### **TOP 10: Beschluss über den Haushaltsplan 2019**

Der Schatzmeister stellt den Entwurf des Haushaltsplans für 2019 vor.

Er enthält folgende Positionen:

#### **Einnahmen**

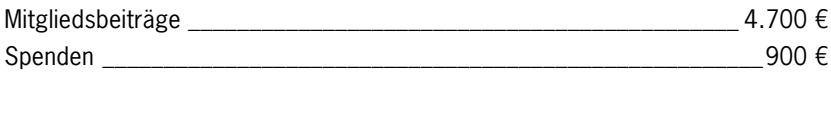

**Gesamteinnahmen \_\_\_\_\_\_\_\_\_\_\_\_\_\_\_\_\_\_\_\_\_\_\_\_\_\_\_\_\_\_\_\_\_\_\_\_\_\_\_\_\_ 5.600 €**

#### **Ausgaben**

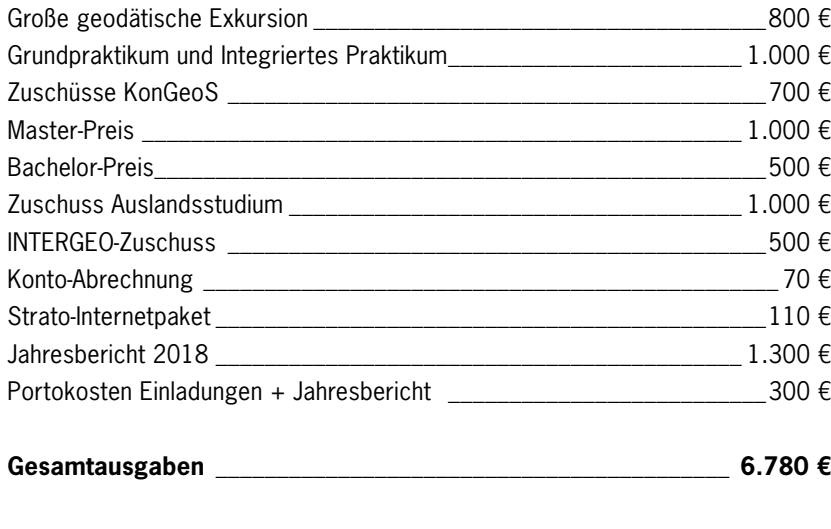

**Unterdeckung \_\_\_\_\_\_\_\_\_\_\_\_\_\_\_\_\_\_\_\_\_\_\_\_\_\_\_\_\_\_\_\_\_\_\_\_\_\_\_\_\_\_\_\_ – 1.180 €**

Der Haushaltsplan 2019 wird einstimmig genehmigt.

#### **TOP 11: Anträge**

Es gingen keine Anträge ein.

#### **TOP 12: Bericht des diesjährigen Bachelor-Preisträgers**

Die automatisierte selektive Unkrautbekämpfung stellt eine umweltfreundliche und gleichzeitig effiziente Alternative zu herkömmlichen Methoden dar, da mit ihr herbizidfreie Techniken, wie die Bestrahlung des Unkrauts mit Laser, realisiert werden können. Für eine solche Unkrautbekämpfungsmethode ist die automatische Erfassung der dreidimensionalen Lage des Unkrautes Voraussetzung, welche durch die Klassifikation des Unkrautes in 3D-Punktwolken realisiert werden könnte.

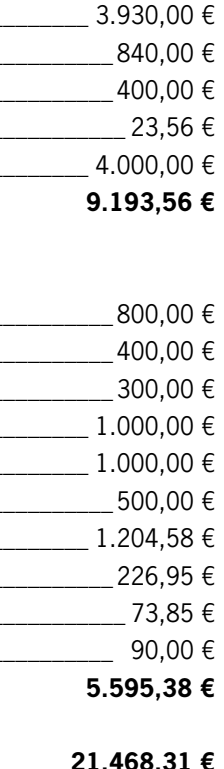

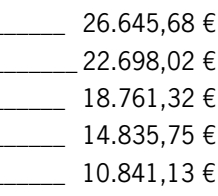

Kassenstand am 31. Dezember 2017 **17.870,13 €**

#### **Einnahmen**

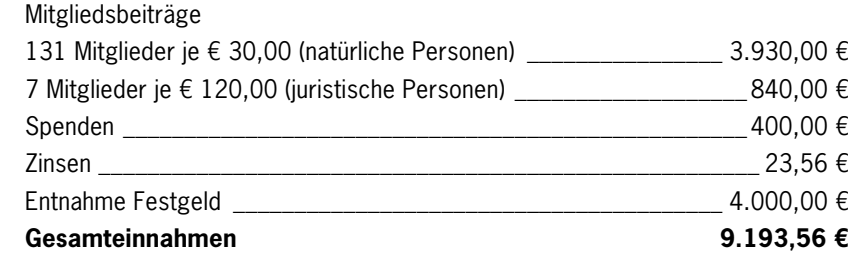

#### **Ausgaben**

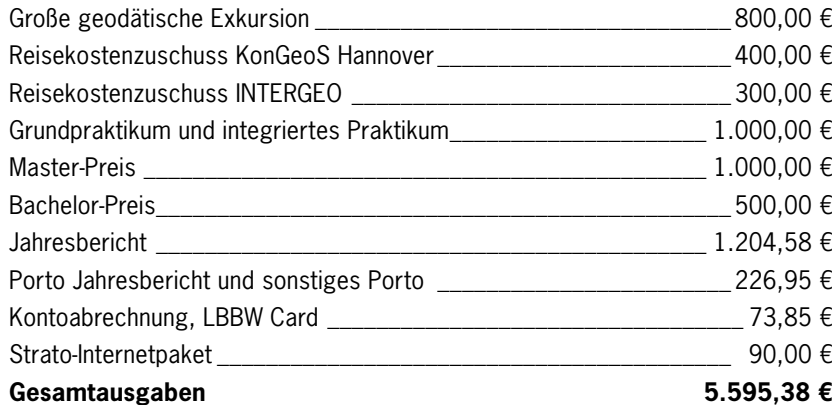

Der Prämierungsausschuss entschied sich für die Auszeichnung der Bachelorarbeit von **Frau Lena Joachim**  mit dem Titel: "Potenzial von 3D-Punktwolken-basierter Unkrauterkennung in Mais".

Kassenstand am 31. Dezember 2018 **21.468,31 €**

### **Nachrichtlich:**

Der Prämierungsausschuss entschied sich für die Auszeichnung der Masterarbeit von **Herrn Stefan Schmohl**  mit dem Titel: "Study on Noise Robustness of 3D Shape Recognition with Convolutional Neural Networks".

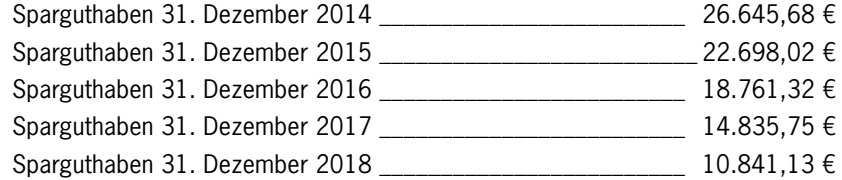

Volker Hell, Schatzmeister

### Kassenbericht 2018

Im Geschäftsjahr 2018/2019 wurde die wissenschaftliche Aus- und Weiterbildung im Studiengang Geodäsie und Geoinformatik der Universität Stuttgart wie folgt gefördert:

#### **Zuschüsse**

#### **Vom Vorstand wurden folgende Zuschüsse beschlossen:**

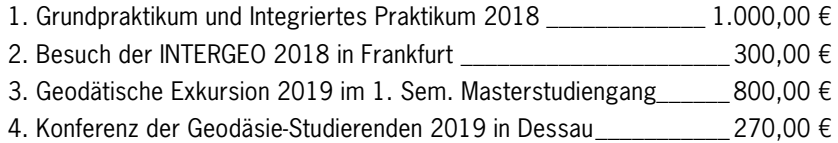

### **Bachelor-Preis 2018**

Der F2GeoS-Bachelorpreis 2018 in Höhe von 500.00 € wurde vom Vorsitzenden Prof. Dr. Gerrit Austen am 6. Juli 2018 im Rahmen der 24. Mitgliederversammlung des F2GeoS überreicht.

### **Master-Preis 2018**

Der F2GeoS-Masterpreis 2018 in Höhe von 1.000.00 € wurde von Vorstandsmitglied und Mitglied des Prämierungsausschusses Jürgen Eisenmann am 22. Juni 2018 im Rahmen der Absolventen- und Preisträgerfeier Luft- und Raumfahrttechnik und Geodäsie (GAERO-Fest 2018) im Neuen Schloss überreicht.

**Die Vereins-Satzung**, welche während der Mitgliederversammlung am 15. Juli 2011 von den anwesenden Mitgliedern beschlossen wurde und die beim Amtsgericht Stuttgart – Registergericht unter der Registernummer VR 5670 in das Vereinsregister eingetragen ist, **finden Sie hier:** http://www.f2geos.de/satzung.html

# Geschäftsbericht 2019

Jedes Jahr findet im Sommer das Integrierte Praktikum der Universität Stuttgart statt. Beteiligt waren dabei zehn Studierende des Bachelorstudiengangs Geodäsie und Geoinformatik und zwanzig des Masterstudiengangs GEOENGINE. Neu waren dieses Jahr die Messumgebung und Aufgaben. Das Praktikum fand nicht wie in den Jahren zuvor in der Erddeponie Renkenberg, sondern auf dem Flugfeld der Fliegergruppe Hülben nahe Dettingen an der Erms statt.

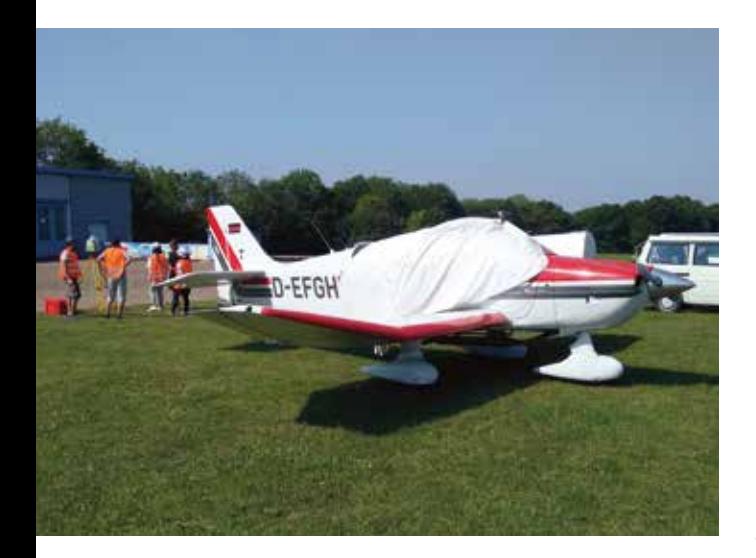

Bei zuletzt genanntem lag auch die neue Unterkunft, das Naturfreundehaus Waldheim. Hier wurden alle benötigten Instrumente gelagert, die Nachbearbeitung durchgeführt und Besprechungen abgehalten.

Die Vorbereitungen fanden bereits das ganze Semester statt. Hierzu zählten unter anderem die Verteilung der einzelnen Arbeitspakete, die Planung der Messungen, die vor Ort durchgeführt werden sollten und die Einarbeitung in die einzelnen Aufgaben und der darauffolgenden Präsentation für alle beteiligten Betreuer und Studierenden. Zur letzten Vorbereitung zählte ein Workshop, bei dem der fachgerechte Umgang mit allen benötigten Instrumenten von den einzelnen Gruppen vorgestellt und von jedem Studierenden einmal durchgeführt werden musste.

Aufgrund der geringeren Teilnehmerzahl im Vergleich zu den letzten Jahren wurden diesmal von allen Studierenden die Messungen über zwei Wochen durchgeführt. Die dritte Woche bestand aus der finalen Nachbearbeitung der Messungen und der Abschlusspräsentation, bei welcher die Ergebnisse der letzten zwei Messwochen anschaulich präsentiert und diskutiert wurden.

Die Arbeitspakete sind dieses Jahr auf zehn festgesetzt worden, wodurch von jedem Studierenden der Geodäsie und Geoinformatik genau eines bearbeitet werden konnte. Das erste Arbeitspaket befasste sich nicht direkt mit der Messung, sondern mit der Organisation des integrierten Praktikums. Es war vor allem für die Kommunikation der Studenten untereinander mit den Betreuern und die Finanzierung zuständig.

Um das Flugfeld in das Landesvermessungsnetz einzubinden, wurde im Vorfeld ein GNSS-Netz geplant und während der ersten Woche realisiert. Ebenfalls sollte alles in das deutsche Haupthöhennetz eingebunden werden, weshalb zu einem nahegelegenen Höhenfestpunkt nivelliert wurde.

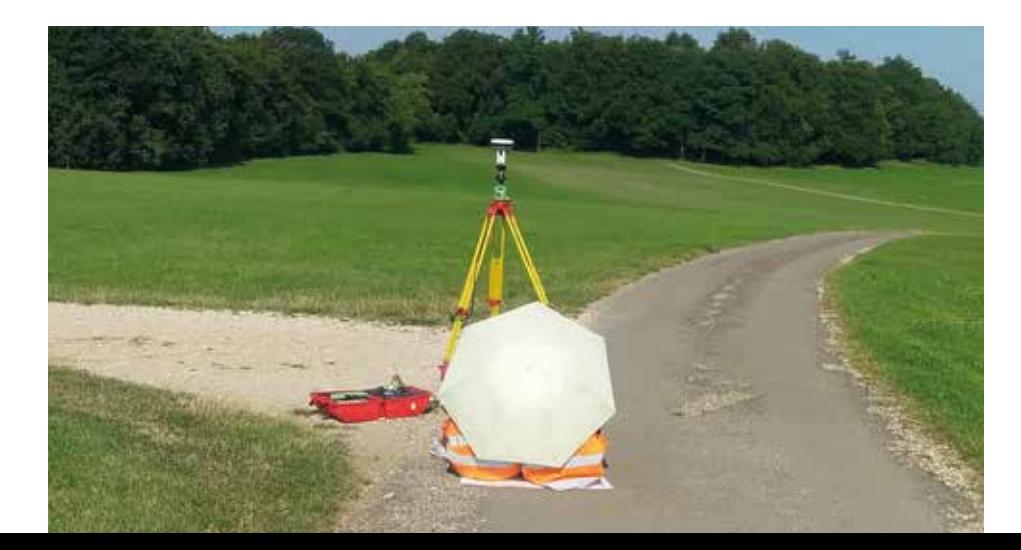

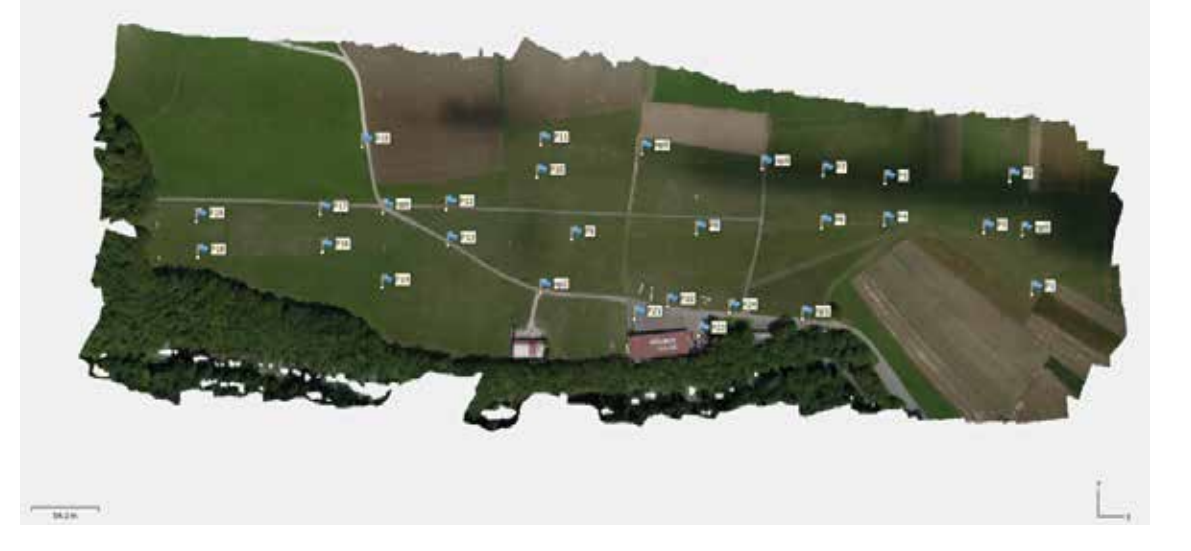

# Integriertes Praktikum 2018

Über das gesamte Flugfeld verteilt wurde mittels Tachymeter ein lokales Netz erstellt und in den folgenden Tagen durch Total Station verdichtet. In einem kleineren Bereich wurde mit einem Gravimeter Bougueranomalie im Schwerefeld erfasst und auf einer Karte dargestellt.

Zudem wurden das gesamte Straßennetz und der Hangar topografisch und per Laserscanning dreidimensional erfasst. Durch mehrere Drohnenflüge konnten außerdem hochauflösende Luftbilder des gesamten Geländes erstellt und anschließend zu einem Orthofoto und einem digitalen Geländemodell weiter prozessiert werden. Das Straßennetz auf und um das Flugfeld war mit Hilfe eines speziell ausgerüsteten Messbusses erfasst worden.

Das integrierte Feldprojekt war wie jedes Jahr die beste Gelegenheit das gesamte erlernte theoretische Wissen auch in der Praxis anzuwenden. Es ermöglichte einen tieferen Einblick in die einzelnen Teilbereiche des Studiengangs und gab den Studierenden die Chance ihren Erfahrungsschatz enorm zu erweitern. Vor allem half es den Studenten Probleme während der Messungen eigenständig zu erkennen und Lösungen zu finden.

Trotz vieler Anstrengungen und hoher Temperaturen hatten alle Beteiligte eine Menge Spaß und eine lehrreiche Zeit. Es war eine gute Gelegenheit für kulturellen Austausch und das Knüpfen neuer Freundschaften über verschiedene Studiengänge hinweg. Den krönenden Abschluss bildete eine Wanderung zum Uracher Wasserfall bei Bad Urach und ein gemeinsamer Grillabend.

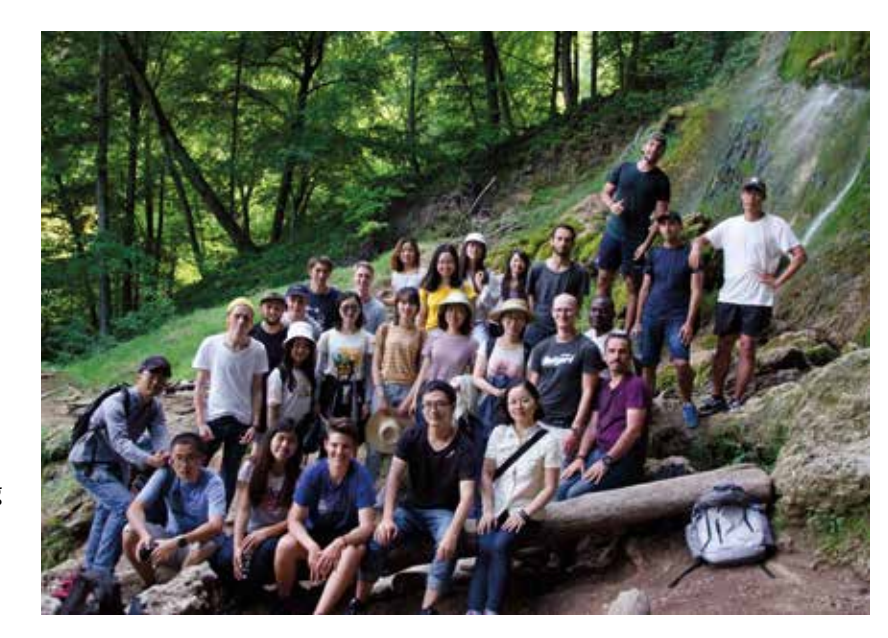

Der ausführliche Bericht der Studenten ist nachzulesen unter: https://www.f2geos.de/pdf/Bericht\_IP\_2018\_gesamt.pdf

#### **Fachexkursionen**

#### **GOM**

Die Teilnehmer der KonGeoS haben am Morgen des 25. Mai 2018 die Zentrale des Unternehmens GOM, dessen Sitz sich in Braunschweig befindet, besucht.

Seit 1990 entwickelt, produziert und vertreibt GOM Software, Maschinen und Anlagen für die industrielle und automatisierte 3D-Koordinatenmesstechnik und 3D-Testing auf Basis neuester Forschungsergebnisse und innovativer Technologien. Mit über 60 Standorten und einem Mitarbeiternetzwerk von mehr als 1.000 Messtechnik-Spezialisten garantiert GOM eine fundierte Beratung sowie professionellen Support und Service bei den Anwendern vor Ort in der jeweiligen Landessprache.

Nach der Anreise wurden wir von einem ehemaligen Studenten der Leibniz Universität Hannover empfangen und zu einem der Konferenzräume geführt, in welchem wir erstmal Kaffee und Kuchen genossen haben. Danach hörten wir uns einen umfangreichen Vortrag über die Grundlagen der Bildverarbeitung. Darauf folgte eine kleine Demonstration mit dem Gerät ATOS Compact Scan. Dazu gab es auch eine kurze Einführung zu der Software GOM Inspect, welche zur Analyse und Inspektion der Qualität eingesetzt wird. Diese kann man übrigens auf der Webseite von GOM finden und kostenlos herunterladen. Danach wurden wir über die Berufsmöglichkeiten, welche das GOM-Unternehmen anbietet, informiert. Zum Schluss durften wir das leckere Essen des Firmenrestaurants genießen.

#### **TransTec**

TransTec ist eine Tochterfirma der hannoverischen üstra, welche den gesamten Personenverkehr im Großraum Hannover regelt. Egal ob bei der Planung oder beim Bau, die TransTec kümmert sich um den gesamten Ablauf und ist für die Schienenanlagen verantwortlich.

In diesem Jahr war die Universität Stuttgart nur durch sechs "alte Hasen" bei der KonGeoS in Hannover vertreten. Dies lag wohl an dem für die Stuttgarter Studenten unpassendem Termin, in der vorlesungsfreien Woche und der kurzen Anmeldezeit.

> Zuerst wurde uns eine kleine Einführung in die Firmengeschichte gegeben und anschließend folgte eine Besichtigung der Großbaustelle, bei der die Linien 10 und 17 ausgebaut werden sollen. Wir starteten an der Haltestelle Steintor. Dort erklärte uns unser Gruppenführer Peter, welche Regeln auf der Baustelle für die Bauarbeiter und die Bahnführer gelten. Wie auf jeder Baustelle ist es Pflicht eine Warnweste zu tragen, um rechtzeitig gesehen zu werden. Für die Bahnfahrer gilt, dass sie so zu fahren haben, dass sie jederzeit anhalten können, wenn ein Arbeiter, oder in diesem Fall wir, auf den Schienen steht. Dies demonstrierte er uns und ging dann mit der gesamten Gruppe auf die Baustelle, um uns dort zu zeigen, wie eine Schiene richtig eingemessen wird und worauf besonders zu achten ist.

> Im Anschluss ging er mit uns in unterirdische Bahnstation, um uns zu erklären wie der Aufzug nachträglich eingebaut wurde und welche Verfahren dafür eingesetzt werden. Außerdem brachte er uns auch die Schwierigkeiten und Probleme bei dem Bauprojekt näher. Bei dem Einmessen der Bohrlöcher für den Aufzug musste der Scan mit dem Laserscan wiederholt werden, weil vergessen wurde den Scan zu georeferenzieren.

#### **Anreise**

Um 11:00 Uhr trafen wir uns am Gleis fünf des Stuttgarter Hauptbahnhofs, um mit dem ICE nach Hannover zu fahren. Nach dem chaotischen Rückweg der letzten KonGeoS aus Zürich haben wir uns entschieden keinen Umstieg zu haben. Die Fahrt verlief ungewohnt reibungslos, keine Zugpannen oder sonstige Zwischenfälle. Nach gut vier Stunden kamen wir mit nur zwei Minuten Verspätung in Hannover am Hauptbahnhof an. Dort trafen wir auf die Hochschule aus Bochum und machten uns gemeinsam auf den Weg zum angegebenen Treffpunkt vor dem Hauptbahnhof. Dort bekam jeder sein Namensschild mit der integrierten Fahrkarte für den Großraum Hannover.

Nachdem sich noch zwei Studenten aus Zürich zu unserer Ankunftsgruppe gesellten, ging es weiter in Richtung Unterkunft, zuerst mit der U-Bahn und anschließend ein gut 20-minütiger Marsch durch den Park. Wie meistens war die Unterkunft eine Sporthalle, in diesem Fall eine Tennishalle.

Um 18:00 Uhr ging das Programm mit der Begrüßung los. Diese fand in einem der schönsten Hörsäle der Universität Hannover statt. Nachdem alle wichtigen Abläufe geklärt waren ging es auf das Messdach, wo die Willkommensparty stattfand. Dort gab es wie gewohnt Essen und man unterhielt sich mit den Studenten anderer Universitäten und Hochschulen.

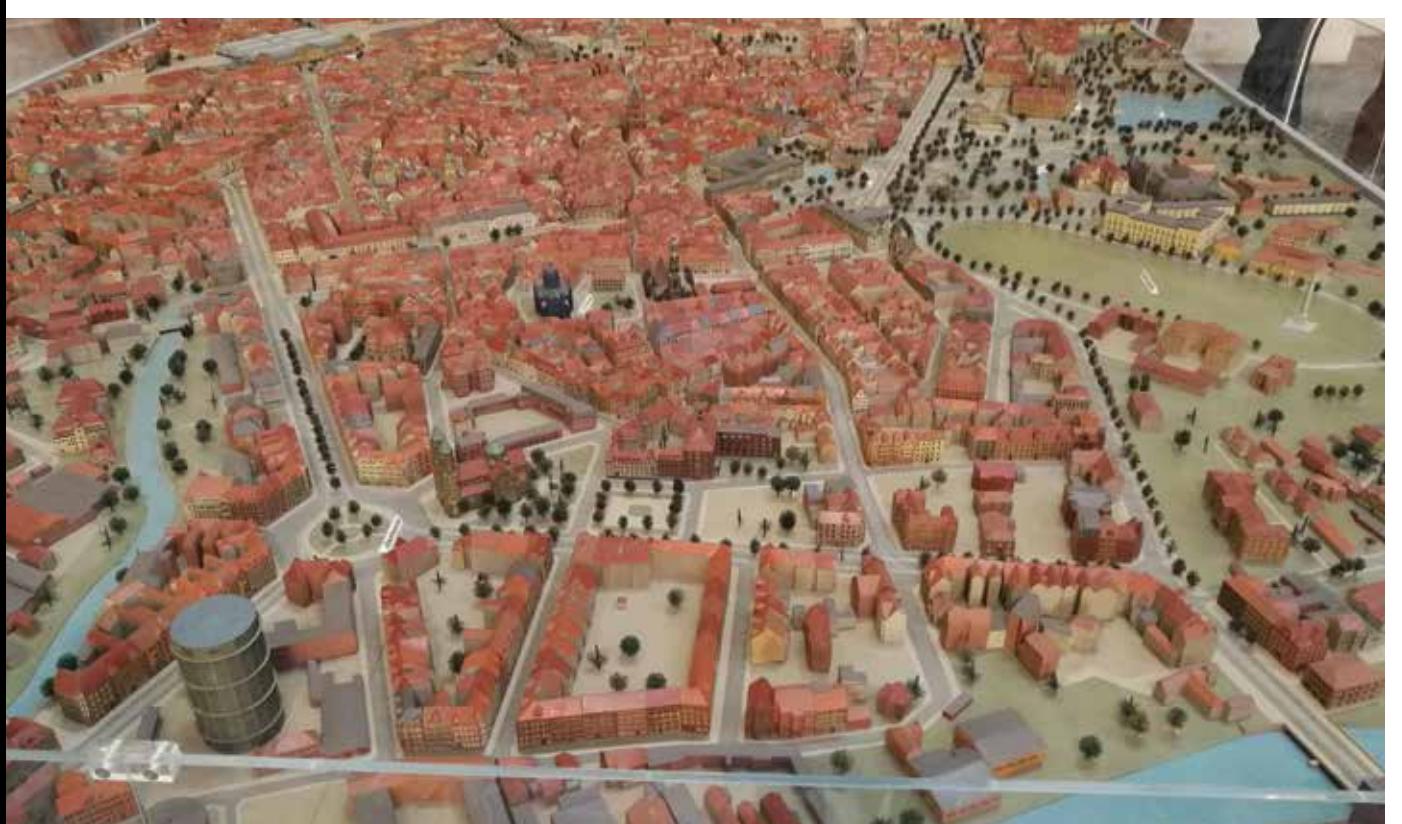

# KonGeoS Hannover 24.– 27. Mai 2018 Fachgruppe Geodäsie und Geoinformatik Universität Stuttgart

**Stadtmodell**

Weiter ging es entlang der Bahnlinie in Richtung Hauptbahnhof. Dort wurden in den Kreuzungen Betonplatten verlegt, welche das Erneuern der Schienen beschleunigen sollen, wenn diese ausgetauscht werden müssen. Diese Platten haben eine Abmessung von drei auf vier Meter und wiegen rund 14 Tonnen, müssen aber trotzdem auf zwei Millimeter genau gelegt werden, was natürlich einen erheblichen Zeitaufwand und beste Kenntnisse voraussetzt. Auch die Bahnstationen stellten die TransTec vor gewisse Herausforderungen, da jede einzigartig gebaut wird.

Am Hauptbahnhof angekommen endete die Bahnstrecke hinter der Brücke, auf der der Hauptbahnhof für den Fernverkehr steht. Um die Bahnlinie unter dieser Brücke durchzuführen musste die Straßenebene gesenkt werden, weshalb bei der gesamten Bauphase die Stützpfeiler des Hauptbahnhofes durch Überwachungsmessungen überwacht werden mussten, damit der Fernverkehr nicht eingeschränkt werden musste.

Die Planung für diese Bahnlinie war der Ansicht von Peter nach nicht die geschickteste Lösung, da es unterirdisch schon einen fertigen Tunnel gibt, bei dem nur die Elektrizität fehlt. Dieser hätte das gesamte Projekt deutlich günstiger gestaltet und viel Zeit gespart. Bei der gebauten Linienführung wurde zudem der Rückbau der vorherigen Linienführung nicht eingeplant und nicht kalkuliert, weshalb die Schienen auch nach Inbetriebnahme der neuen Linienführung noch unverändert vorliegen.

#### **BRG**

Die Fachexkursion beim Bundesamt für Geowissenschaften und Rohstoffe (BGR) in Hannover am Morgen des 25. Mai 2018 führte die KONGEOS-Teilnehmer in die Welt der BGR-Fernerkundung. Diese beschäftigt sich mit der Beobachtung der Erdoberfläche hinsichtlich ihrer Beschaffenheit und der auf ihr ablaufenden Prozesse auf unterschiedlichen räumlichen und zeitlichen Skalen. Die Tätigkeiten der Fernerkundung der BGR umfassen den anwendungsorientierten Einsatz von Fernerkundungsdaten und die methodischen Entwicklungen im Nahbereich und Fernbereich, welche für ein breites Spektrum von Anwendungsfeldern von Interesse sind.

Den Start der Vorträge machte Herr Dr.-Ing. Thomas Lege der Fachbereichsleiter der Gefährdungsanalysen und der Fernerkundung. Er stellte allgemein das BGR und seine Arbeiten untermalt mit einem aktuellen Beispiel eines Hangrutsches in China vor. Im Anschluss vertiefte Frau Dr. Michaela Frei die Arbeit ihrer Abteilung der "Fernerkundung". Es folgten darauf vier Fachpräsentationen, um einen Einblick in aktuelle Forschungsthemen im BGR zu bekommen.

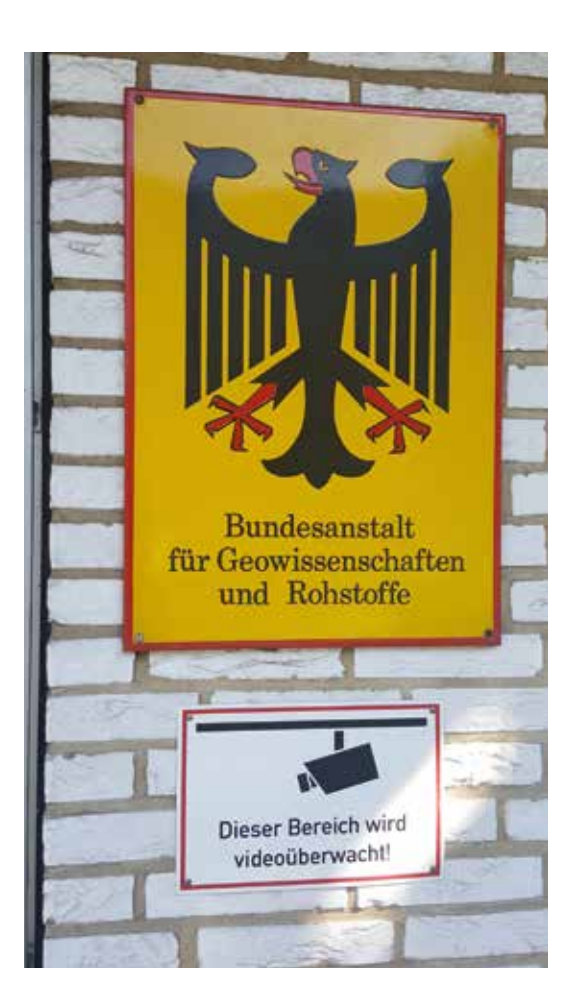

Zuerst begann Herr Andre Kalia mit dem aktuellen Thema des Bodenbewegungsdiensts Deutschland (BBD), den er mit ins Leben gerufen hat. Es folgte Frau Dr.-Ing. Clemence Dubois über Ihr Projekt der Technischen Zusammenarbeit im Grundwassersektor (Maghreb) - Regionales Wassermanagement im Maghreb, speziell anhand von Beispielen in Tunesien.

Herr Dr. Kai Hahne berichtete von nachhaltiger Nutzung von geothermischer Energie für Tansania, durch die Auswertung von hauptsächlich Radarfernerkundungsdaten und zu guter Letzt Herr Dr. Martin Schodlok über seine Aufgabe eine hyperspektrale Analysekette zur verbesserten Seltene Erdelemente (SEE) Mineralbestimmung und Kartierung, deren räumlicher Verteilungsmuster und Mineralvergesellschaftungen an der Oberfläche zu entwickeln. Danach nahm er uns noch mit in den Keller. Dort konnten wir uns noch zum Abschluss der Führung überzeugen lassen, wie gut Materialien in Gesteinen mit einem Hyperspektralverfahren bestimmt werden können, bevor die insgesamt gelungene Exkursion mit einem Mensa-Essen in der Universität Hannover ihr Ende fand.

### **Teubner Industries**

Die Firma Teubner Industrie-Elektronik GmbH ist ein Hersteller von elektronischen Baugruppen in Neustadt, nahe Hannover. In der Firma werden die Projekte mit den Kunden geplant, entwickelt, gefertigt und letztendlich auch geprüft. Die gefertigten Produkte decken einen großen Anwendungsbereich wie zum Beispiel Medizingeräte und Labortechnik, Automationsindustrie, Luft- und Raumfahrttechnik und Kommunikationstechnologien ab.

Die Exkursion zur Firma Teubner Industrie-Elektronik GmbH lässt sich in zwei Teile gliedern. Der erste Teil der Exkursion umfasst einen Rundgang durch die Firma. Bei dem Firmenrundgang werden die Fertigung und auch das Prüffeld der Firma besucht. Die Fertigung der Bauteile umfasst vorwiegend kleine und mittelgroße Serien. Hierfür stehen in der Fertigungsabteilung fünf vollautomatisierte Maschinen zur Verfügung. Des Weiteren werden in der Fertigung auch Sonderanfertigungen manuell bearbeitet und gelötet. Das fertige Produkt wird auf dem Prüffeld auf seine richtige Bestückung und Montage geprüft. Hier finden unter anderen Schocktests, Spannungstests und Kurzschlussprüfungen statt. Alle Platinen werden in einer automatischen optischen Inspektion geprüft. Um jede Platine auf ihre Bestückung und Lötqualität zu testen wird das System mit einer Referenzplatine trainiert. Durch Abweichungen von dieser Referenzplatine können fehlerhafte Bauteile und qualitativ unzureichende Lötstellen lokalisiert und nachgebessert werden.

Der zweite Teil der Exkursion zur Firma Teubner ist der NASC-Teil. (Neustädter Aerospace Center). In der NASC können professionelle Flug- und Towersimulationen durchgeführt werden. Bei der NASC gibt es drei Simulatoren zur Auswahl. Eine Boing 737, ein Airbus A-320 und ein Tower mit 360° Rundumsicht. Zur Simulation gehört auch die Kommunikation zwischen Flugzeug und Tower um hochkomplexe Situationen nachzustellen. Da hydraulische Flugsimulatoren sehr kostenintensiv sind steht hier auch eine "Fixed-Base B737" -Simulation zur Verfügung. Der Bereich der B737 umfasst lediglich das Cockpit. Im Gegensatz hierzu gibt es in dem Simulator des Airbus sowohl ein Cockpit, als auch eine Passagierkabine. In der Passagierkabine ist Platz für bis zu 20 Passagiere und deren Gepäck. Die Ausstattung besteht aus originalen Bauteilen und Sitzen eines A320. Durch die Seitenfenster der Kabine kann über eine Leinwand der Flug beobachtet werden, so ziehen hier beispielsweise die Wolken, während einer Flugsimulation, an den Passagieren vorbei. Bei der Tower-Simulation können ebenfalls auf den Leinwänden verschiedene Szenarien dargestellt werden. So können hier zum Beispiel verschiedene Flughäfen (Frankfurt, München uvm.) eingeblendet werden. Die Arbeitsplätze der Tower-Simulation sind authentisch und gewährleisten die interaktive Kommunikation mit den Piloten.

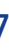

#### **PTB**

Das PTB, die Physikalisch-Technische Bundesanstalt, kümmert sich in Deutschland um die Überprüfung und Validierung von Einheitsmaßen. Dabei stimmt es sich international mit anderen Organisationen in anderen Ländern ab, aber auch mit länderübergreifenden Institutionen. Außerdem forscht das PTB eigenständig an immer genaueren Methoden zur Bestimmungen der SI-Einheiten.

Nach einem kurzen Vortrag über die Geschichte des PTB, mit seiner Gründung im Jahre 1887 unter anderem durch die Initiative von Werner Siemens und Hermann von Helmholtz, damals noch als Physikalisch-Technische Reichsanstalt, sowie der Trennung zu Zeiten der DDR, ging es in verschiedene Fachabteilungen des PTB.

Die erste Abteilung beschäftigt sich mit dem Überprüfen verschiedener Längenmessgeräte, wie Tachymetern, Distanzmessern, aber auch einfache Messgeräte wie Meterstäbe. Dafür wurde im Keller des Gebäudes ein 50 m langer Aufbau installiert, der mittels Interferometrie diese Geräte mit einer Vergleichslänge vergleicht. Hierbei wird darauf geachtet, dass sich während der Messungen keine Person im Raum aufhält, damit keine Temperaturschwankungen auftreten können. Außerdem ist diese ganze Konstruktion schockabsorbierend gelagert. Zur Sicherheit werden Messungen trotzdem nur nachts ausgeführt, um so wenig wie möglich äußere Einflüsse zu haben.

Zusätzlich forscht diese Abteilung an neuen Messgeräten zur Distanzbestimmung, dabei wird unter anderem ein neues Verfahren entwickelt, was es Tachymetern ermöglichen soll Genauigkeiten im Submillimeterbereich zu erreichen.

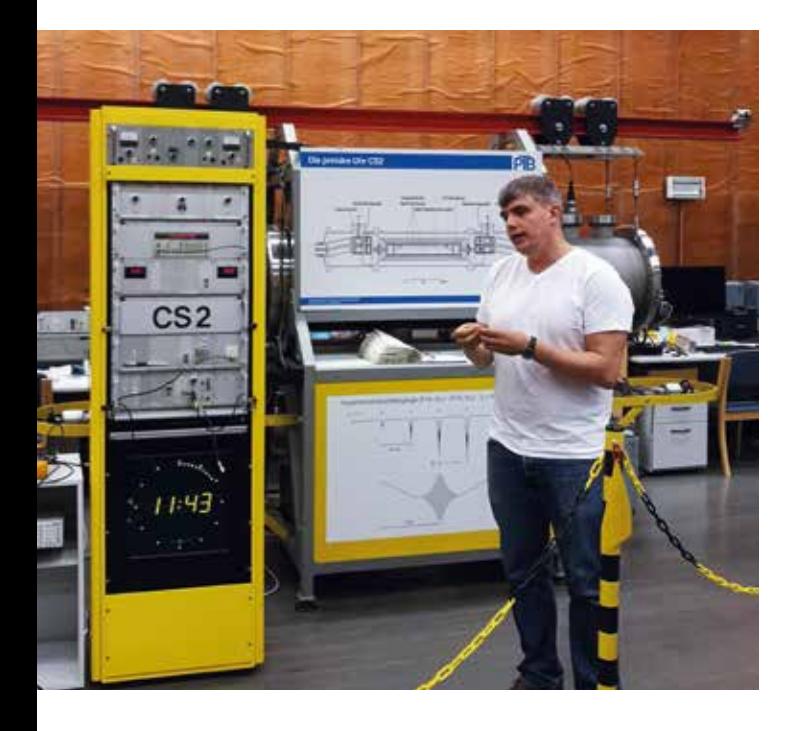

Die zweite Abteilung beschäftigt sich mit der Bestimmung der genauen Zeit mittels Atomuhren und wie diese Zeit deutschlandweit bereitgestellt werden kann. Dabei wurden uns verschiedene Atomuhren vorgestellt und wie sich diese über die Jahre entwickelt haben. Außerdem bekamen wir einen Einblick in den Raum, in dem diese stehen. Dieser ist mittels einer Kupferverkleidung komplett für elektromagnetische Einflüsse der Umwelt abgeschottet. Darüber hinaus ist der Raum vom kompletten Gebäude um ihn herum abgeschottet und schockabsorbierend gelagert, damit die Atomuhren durch keine äußeren Einflüsse beeinflusst werden.

#### **Stadtexkursionen**

#### **Schloss Marienburg**

Die Stadtexkursion begann sehr früh am Samstag, dem 26. Mai 2018 und führte uns zu einem Wahrzeichen Niedersachsens, insbesondere der Region Hannover zum Schloss Marienburg. Diese gilt als einziges Königsschloss in Norddeutschland. Jährlich besuchen das Schloss mehr als 200.000 Menschen und lassen sich durch die märchenhafte Atmosphäre verzaubern.

Nach kurzem Warten im wunderschönen Innenhof begann unsere Führung im Großen Saal des Schlosses. Dort erzählte uns die Schlossführerin die Geschichte dieses der Liebe gesetzten Denkmals untermalt mit den jeweiligen passenden Gemälden an der Wand. Als König Georg V. von Hannover seiner Gemahlin, Königin Marie, Schloss Marienburg einst zum Geschenk machte, ahnte er nicht, dass sein Liebesbeweis eines Tages zu den eindrucksvollsten Baudenkmälern Deutschland gehören würde. Da seine Marie sich die romantische Version einer mittelalterlichen Höhenburg vorstellte, erfüllte er ihren innigsten Wunsch mit einem neugotischen Traum zum Geburtstag, der sich in diesem Jahr zum 200. Mal jährt. Georg V. selbst konnte das zwischen 1858 und 1867 von den Baumeistern Conrad Wilhelm Hase und Edwin Oppler geschaffene Kleinod nie mit eigenen Augen sehen, da er seit frühester Jugend erblindet war. Und auch Königin Marie konnte nur für kurze Zeit auf dem Schloss wohnen, denn schon 1867 musste sie ihrem Mann ins Exil nach Österreich folgen, nachdem Preußen das Königreich Hannover annektiert hatten. Sie hat ihr Märchenschloss danach nie wieder gesehen.

Heute befindet sich das Schloss in Familienbesitz des Urururenkels von Königin Marie und König V., S.K.H. Ernst August Erbprinz von Hannover. Von dort aus ging es in die Gemächer der Königin Marie und deren Kinder. Besonders beindruckend waren dabei die handgeschnitzten Holzdecken. Von dort ging es noch in den Keller des Schlosses, wo sich die Küche befand und zum Abschluss wurde uns noch die Kapelle gezeigt. Diese hat einen direkten Zugang von den Gemächern der Königin Marie, so dass diese ungestört und unbemerkt jederzeit in die Kapelle konnte. Nach der Führung beobachteten wir noch eine Hochzeitsgesellschaft und fuhren dann mit dem nächsten Bus zurück nach Hannover.

#### **Bruchmeisterführung**

Bei den Bruchmeistern handelt es sich um ein im Jahr 1303 eingeführtes Ehrenamt der Stadt Hannover. Diese waren früher dazu da für Ordnung in der Stadt zu sorgen, dies ging sogar soweit, dass Paare, die sich trauen lassen wollten, bei den Bruchmeistern angeben mussten wie viele Gäste zur Feier kommen werden. Wenn diese Angabe falsch war, musste das Paar eine Strafe zahlen. Dies lag am damaligen Umstand, dass sich die Bürger Hannovers bei den Feierlichkeiten gegenseitig zu übertrumpfen versuchten. Außerdem waren sie für die Einhaltung aller erlassenen Gesetze und Regelungen in Hannover verantwortlich. Heute haben diese nur noch eine repräsentative Rolle und führen das jährliche Schützenfest in Hannover an, dies hat unter anderem den Grund dass nur Mitglieder eines Schützenvereins ein Bruchmeister werden können. Außerdem müssen diese ledig sein und dürfen keine Straftaten begangen haben. Die Ernennung erfolgt durch den Bürgermeister für die Dauer eines Jahres und kann nur auf den Vorschlag eines Vereinsvorsitzenden erfolgen.

Bei der Stadtführung wurden wir im Rathaus erst durch die verschiedenen Zeiten Hannovers geführt, da hier Stadtmodelle der einzelnen Zeitalter vorliegen. Dabei sind unter anderem Modelle der Gründungsphase der Stadt und des Endes des zweiten Weltkrieges. Danach ging es durch die Altstadt Hannovers mit allerlei Erklärungen **Primäre Atomuhr CS2** zu verschiedenen Gebäuden und Traditionen, wie den Flohmarkt am Leineufer und die Marktkirche Hannover.

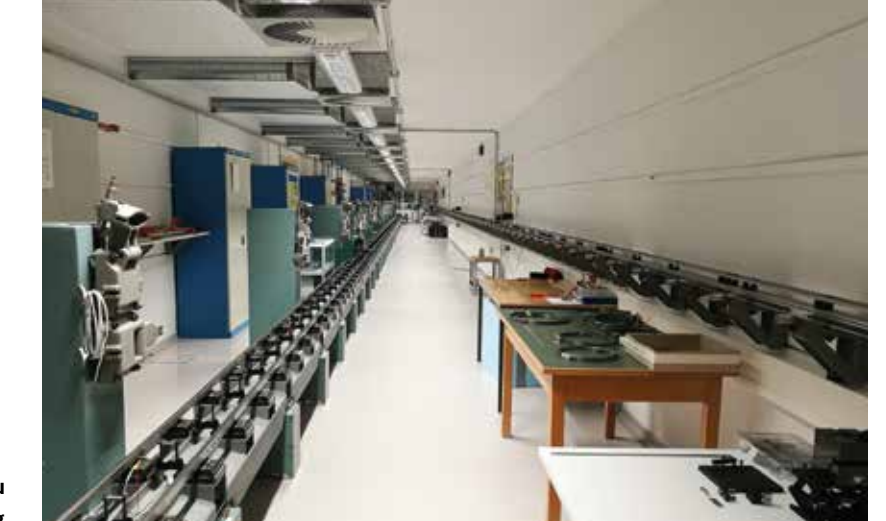

**50 m langer Aufbau zur Längenüberprüfung**

Zum Abschluss wurde uns von unserem Bruchmeisterführer vorgeführt wie der traditionelle Lüttje Lage getrunken wird. Dies ist ein Kornbrand, der beim Trinken mit einem obergärigen Schankbier gemischt wird, wobei zwei Gläser gleichzeitig verwendet werden. Dies erweist sich als durchaus schwieriges Unterfangen.

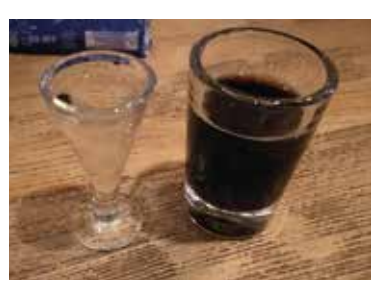

#### **Sea Life**

Das Sea Life Hannover befindet sich in den Herrengärten von Hannover. Der erste Bereich des Sea Life befasst sich mit der Unterwasserwelt. Neben Fischen, Schildkröten und Rochen warten hier auch eine Vielzahl bunter Korallen und Oktopoden auf die Exkursionsteilnehmer.

Vom ersten großen Becken gelangt man durch einen gläsernen Gang zu kleineren Becken mit anderen vielfältigen Meeresbewohnern. In dem gläsernen Gang können Schildkröten und kleinere Haie hautnah beobachtet werden. Lässt man den gläsernen Unterwassergang hinter sich gelangt man zu einem Becken mit einem Oktopus. Eine Mitarbeiterin des Sea Life bestückt hier das Becken regelmäßig mit einer Plastikdose mit Schraubverschluss. Hierbei handelt es sich um ein Spielzeug für den Oktopus, da sich dieser, bei großer Langeweile, anfängt sich selbst zu verspeisen. Es ist sehr beeindruckend zu sehen wie schnell die Dose von dem kleinen Oktopus geöffnet wird, um an eine kleine Belohnung in der Dose zu gelangen.

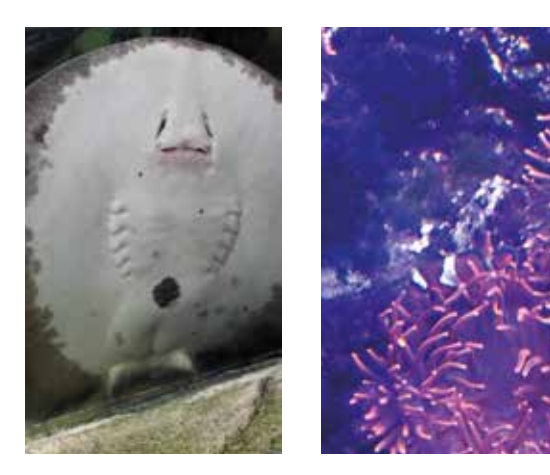

Es folgen noch ein paar Becken mit zahlreichen bunten Meeresbewohnern wie zum Beispiel Clownfische, Doktorfische und Quallen.

Dem Unterwasserbereich folgt ein kleiner tropischer Regenwald. Hier sind Regenwaldbewohner wie Echsen, Frösche, Krokodile und Piranhas zu finden. Es folgte die Fütterung eines Teju mit verschiedenem Obst und Gemüse. Auch das Versteck aus Eichenlaub wird hierbei neu hergerichtet. Da der Teju sich regelmäßig häutet, besteht die Möglichkeit die ledrige Haut zu begutachten und anzufassen. Gleich im Anschluss folgt die Fütterung von Köhlerschildkröten, ebenfalls mit verschiedenem Obst, Gemüse und Fischpellets für die im Becken enthaltenen Fische. Im Ausgangsbereich des Sea Life befindet sich ein Erlebnisbecken. Hier können Meeresbewohner hautnah begutachtet und sogar berührt werden. In dem Berührbecken besteht die Möglichkeit sich die Hände von Lysmata-Putzergarnelen putzen zu lassen. Hierfür muss lediglich die Hand in das Becken gestreckt werden und die kleinen Garnelen fressen abgestorbene Hautpartikel der Handfläche ab.

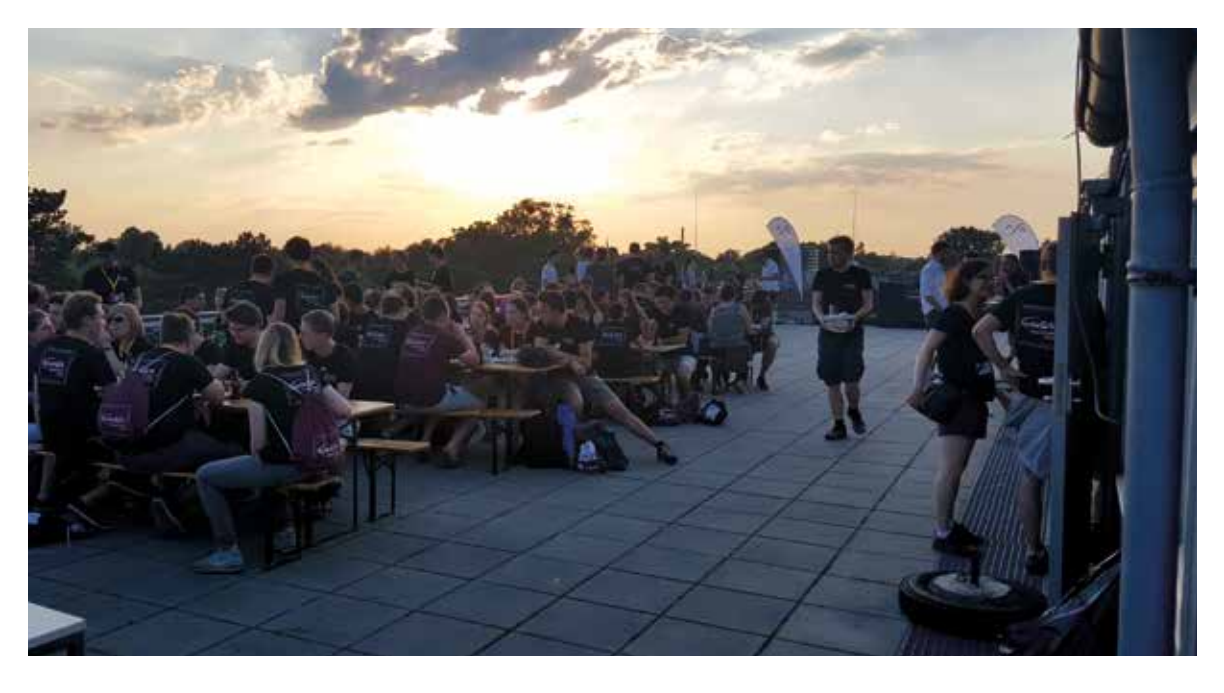

#### **Rückfahrt**

Nach einem anstrengenden und lehrreichen Wochenende begaben wir uns wieder auf die Rückfahrt. Um 10:46 Uhr kam unser ICE mit gerade einmal 5 Minuten Verspätung am Hauptbahnhof in Hannover an. Unsere Plätze fanden wir recht schnell und dann ging die Fahrt schon los. Müde entschieden sich die meisten für einen Mittagsschlaf und so verging die Fahrt auch recht schnell. In Stuttgart kamen wir dann pünktlich an, verabschiedeten uns voneinander und fuhren weiter nach Hause.

# INTERGEO 2018 Lun Yan, Kun Qian, Zhuge Xia

Der Bericht über den Besuch der INTERGEO 2018 in Frankfurt am Main, 16. – 18. Oktober 2018, ist nachzulesen unter: https://www.f2geos.de/pdf/Bericht\_Intergeo\_2018.pdf

**Sonnenterasse am Berggarten der Herrenhäuser Gärten**

**Meeresbewohner im Sea Life**

**Lüttje Lage**

### Große Geodätische Exkursion Nadine Hausmann, Robin Knogl

Dieses Jahr führte die große Geodätische Exkursion von Stuttgart über das Geodätische Observatorium in Wettzell, den Brenner Basistunnel Portal in Innsbruck, die Illweke vkw in Gaschurn und Zoller+Fröhlich GmbH in Wangen (Allgäu) wieder nach Stuttgart. Am Montag starteten wir bereits um 7 Uhr früh mit einem Reisebus in Richtung Wettzell.

#### **Tag 1: Wettzell – Geodätisches Observatorium**

#### **Verfasser: Bilin Li, Moritz Roth, Siqi Ke**

Am ersten Tag der großen geodätischen Exkursion stand, wie auch schon im Vorjahr, der Besuch des Geodätischen Observatoriums Wettzell auf dem Programm. Nach der Ankunft um 13:30 Uhr wurden wir von Dr. Thomas Klügel begrüßt und erhielten durch den Vortrag "Der Blick ins Weltall, moderne Methoden der Erdmessung" einen ersten Eindruck der Aufgaben des Observatoriums.

Die Hauptaufgabe des Observatoriums besteht in der Bereitstellung von Messdaten zur Realisierung des Raumbezugs für ganz Deutschland. Außerdem wird ein Beitrag zu internationalen Messaufgaben, wie dem Referenzsystem ITRF und der Bestimmung der Erdrotation, geleistet. Die dafür benötigten Messdaten werden von einem Ringlaser und durch das Verfahren Very Long Baseline Interferometry (VLBI) bestimmt.

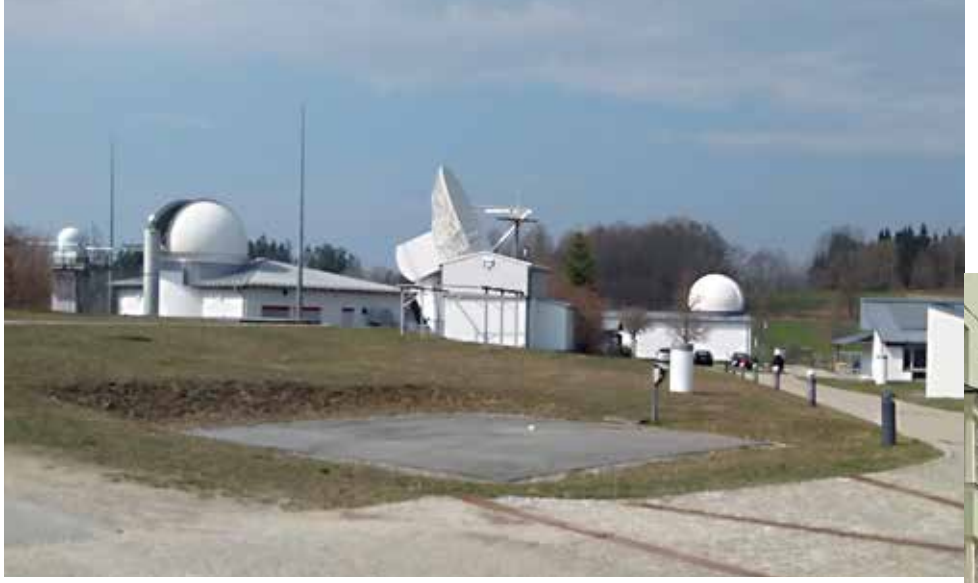

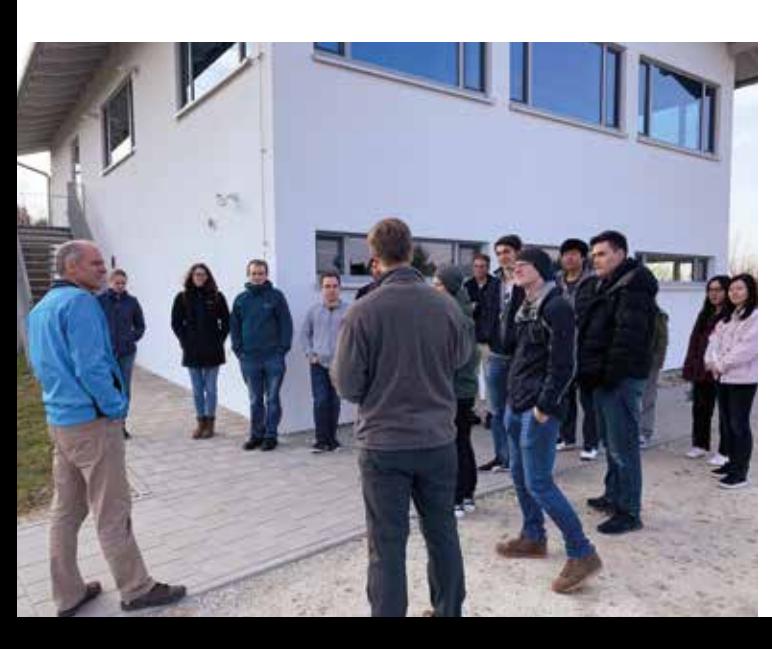

Anschließend wurde noch der Großringlaser "G" von Wettzell besucht, der als genauster Rotationssensor der Welt gilt. Da dieser sehr anfällig für äußere Anregungen ist, befindet sich dieser unterirdisch in einem Bunker, wodurch er zum einen vor Temperaturschwankungen und zum anderen vor Vibrationen im Boden geschützt ist. Das Ziel der Messungen ist die Erfassung von Erdrotationsschwankungen.

Bei diesem Verfahren werden sogenannte Quasare, also weit entfernte Objekte im Weltraum, von mindestens zwei Teleskopen angezielt und die Laufzeitunterschiede der elektromagnetischen Wellen bestimmt. Anschließend wird die Basislinie ermittelt. Die größte Herausforderung hierbei ist die Koordination zwischen den verschiedenen Stationen, da die Anforderungen an die Zeit und Frequenzbestimmung sehr hoch sind.

Ein weiteres Verfahren ist das Wettzell Laser Ranging System (WLRS) um Satellitenpositionen, aber auch verschieden Ziele auf dem Mond, auf wenige Zentimeter genau zu bestimmen. Das gesamte System, also die Steuerung, welche teilweise noch manuell von statten geht, als auch die Sicherheitsmaßnahmen und die Erzeugung des Lasers wurden uns detailliert von den Mitarbeitern erläutert und gezeigt.

Ebenfalls wurde das Gravimetrie Labor besucht, in dem mit verschiedenen Methoden die lokale Schwere ermittelt wird. Die hier ermittelten Daten von Absolut-Gravimetern werden auch für internationale Projekte miteinander verglichen.

Anschließend ging die Fahrt weiter nach Regensburg, um dort die Nacht in einer Jugendherberge zu verbringen.

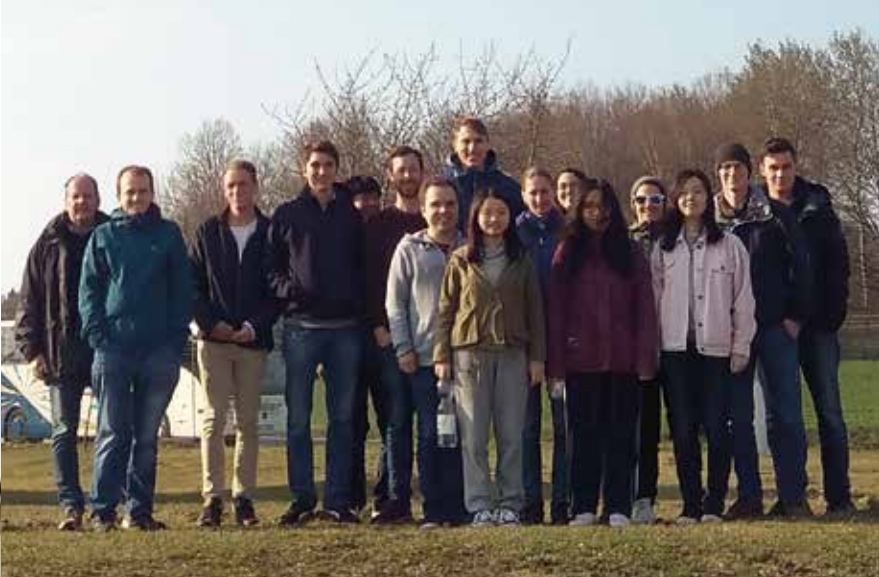

**Tag 2: Freier Tag in Innsbruck** Auf der Fahrt von Regensburg nach Innsbruck kam es zu einem leichten Verkehrsunfall mit viel Streit. Somit kamen wir verspätet in Innsbruck in der Jugendherberge an und konnten erst am Abend einchecken. Der Rest des Tages stand frei zur Verfügung und es haben sich zwei kleine Gruppen gebildet. Eine Gruppe unternahm eine Stadttour mit dem Hop-On-Hop-Off Bus. Hierbei konnte jeder frei entscheiden, welche Sehenswürdigkeiten für ihn interessant waren. Die andere Gruppe liehen sich E-Bikes aus, um eine Tour auf die Alpen zu machen und von dort mit viel Spaß querfeldein herunterzufahren.

**Geodätisches Observatorium Wettzell**

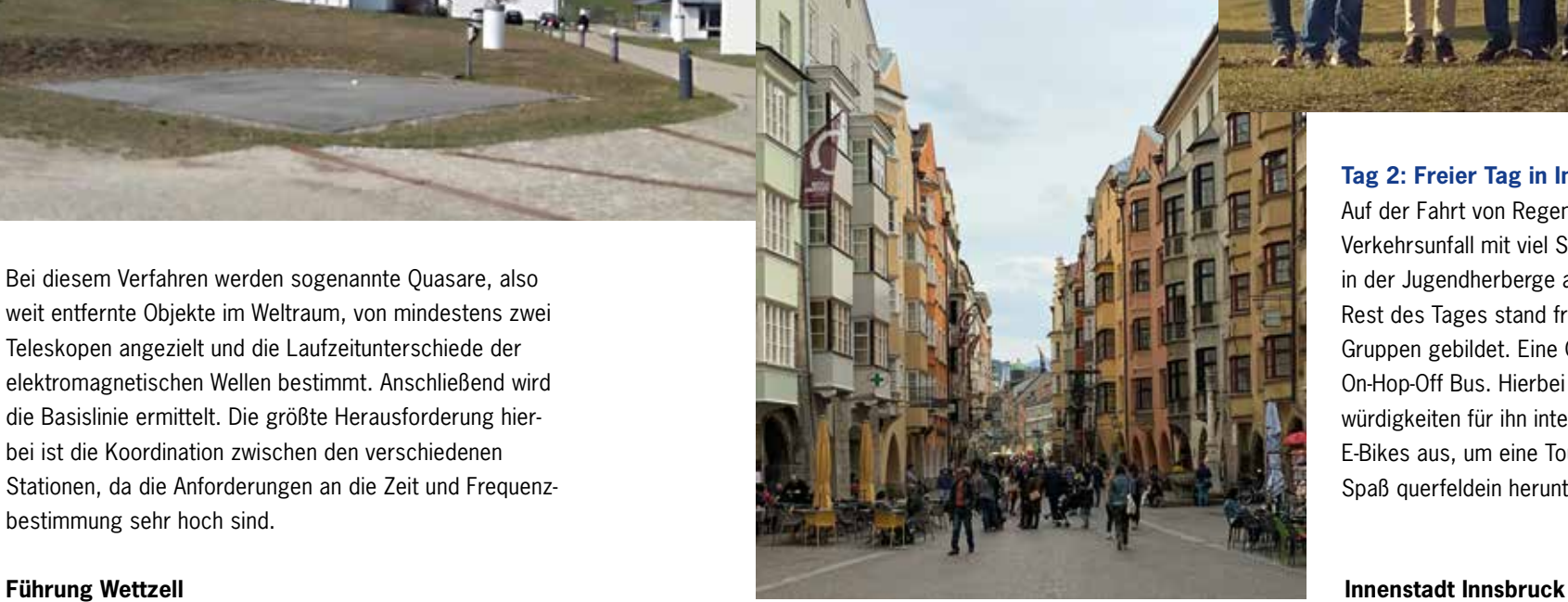

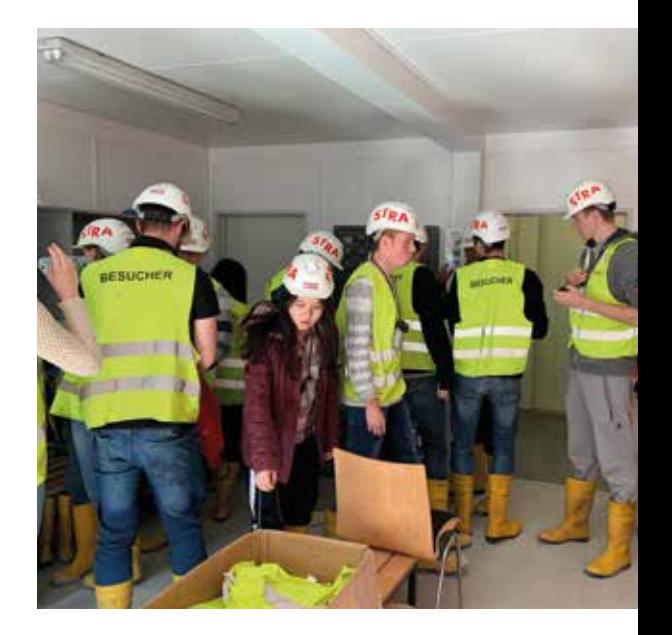

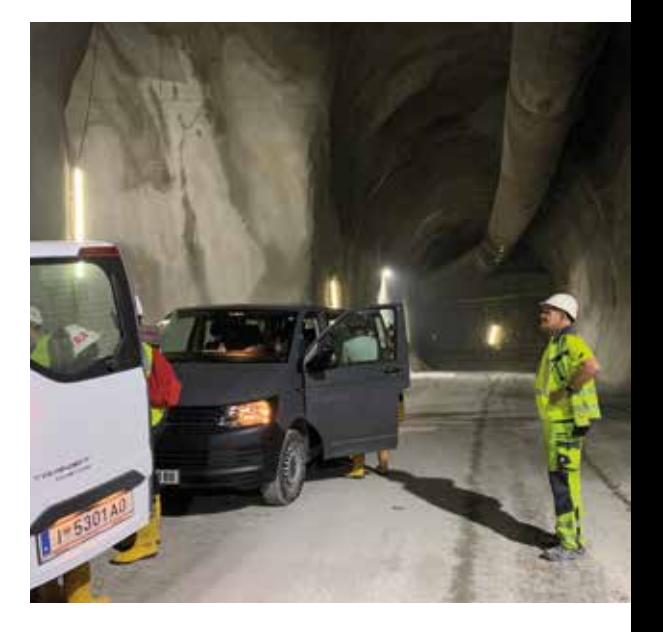

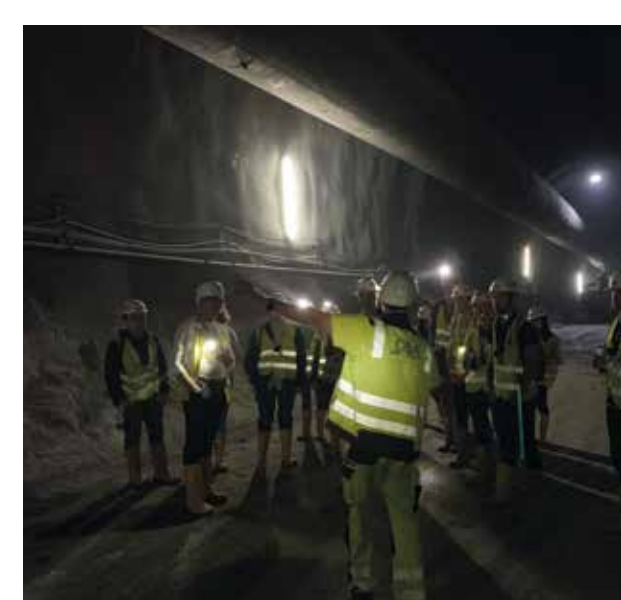

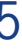

#### **Tag 3: Brenner Basistunnel (BBT)**

#### **Verfasser: Janis Thürsam, Yuwei Wu, Zhenbing Yan**

An Tag drei der großen geodätischen Exkursion besichtigten wir die Bauarbeiten des Brenner Basistunnels im Ahrental bei Innsbruck. Zuerst wurde uns im Baubüro Zenzenhof das Projekt präsentiert. Dabei behandelte Herr Gregor Windischer zu Beginn die geodätischen Grundlagen, die für den Bau des Tunnels relevant sind. Da das Vorhaben länderübergreifend, zwischen Österreich und Italien durchgeführt wird, die unterschiedliche Grundnetze verwenden, wurde ein eigenes lokales Bezugssystem erstellt. Dieses wurde mithilfe von GNSS- und Tachymetermessungen für die Lage und mithilfe eines 90 km langen Präzessionsnivellement für die Höhe erfasst. Dabei entstanden Genauigkeiten im mm-Bereich. Für die Kontrollmessungen innerhalb des Tunnels wird eine freie Stationierung angewandt, um anschließend die Deformationspunkte polar einmessen zu können. Die Messungen beginnen dabei immer im stabilen Bereich an den Portalen und werden bis zum jeweiligen Vortriebspunkt weitergeführt. Hierfür verfügte die Baustelle über fünf Zugänge in Österreich und drei in Italien, um über die Gesamtlänge von 55 km die Vorgaben der Bauherren erfüllen zu können.

Danach legte Herr Roland Vogltanz den Nutzen des Projekts dar. Durch zwei Röhren, in denen die Züge fahren werden, soll vor allem der Güterverkehr innerhalb Europas optimiert werden. Von den beiden Ländern wird es finanziell zu gleichen Teilen gestemmt, sowie zu einem erheblichen Anteil von der Europäischen Union. Letztlich wurde beschrieben, wie der Tunnelausbau voranschreitet. Durch einen Erkundungsstollen, der den beiden Hauptröhren vorausgeschickt wird, können diese später präziser vorgetrieben werden. Der Vortrieb entsteht zu 60% durch Tunnelbohrmaschinen und zu 40% durch Sprengungen, wobei die Wahl von der Geologie des jeweiligen Gesteins abhängig ist.

Kurz vor Verlassen des Vortragsraumes wurden uns noch die Sicherheitsaspekte erläutert und anschließend die Schutzkleidung ausgeteilt. Diese umfasste eine Warnweste, ein Kopflicht, Sauerstoffflasche, einen Helm und Sicherheitsschuhe.

Anschließend fuhren wir mit Herrn Vogltanz und dem Tunnelexperten Charlie List in den Tunnel.

Der Tunnel geht ziemlich tief in die Gebirgsgruppe hinein. Obwohl es draußen kühl war, lagen die Temperatur im Tunnel bei 27°C, weiter beim Vortrieb sogar bis zu 35°C. An der Wand des Tunnels sind eine Reihe von bunten Lichtern aufgehängt. Diese Lichter dienen nicht nur dazu, dass man im Tunnel weiter sehen kann, sondern auch dass man in einem gewissen Abstand ein funktionierendes Telefon hat, welches durch grünes Licht signalisiert wird. Blaue Lichter signalisierten den Zugang zu Wasser und rote zeigte Gefahren an. Im Tunnel sind entlang des Tunnelquerschnitts Reflektoren für die Überwachungsmessungen angebracht.

Charlie beschrieb diese Reflektoren als Sterne, denn nur, wenn man mit seinem Kopflicht hinschaut, sieht man die Reflektoren. Die Luftqualität des Tunnels wird auch durch ein Lüftungssystem gewährleistet.

Die Firma BBT SE hat keine Wohncontainer an dem Tunnel für die Mitarbeiter gebaut, sondern lässt die Mitarbeiter privat in der Umgebung unterbringen. Sie arbeiten jeweils 9 Tage, 3 Tage in jeder Schicht (Früh-, Spät- und Nachtschicht). Am letzten Tag können die Mitarbeiter früher nach Hause gehen, um mehr Zeit mit ihren Familien verbringen zu können. Das ist wichtig, damit sich die Mitarbeiter nicht wie Maschinen fühlen, sondern eine gute Arbeitsatmosphäre herrscht.

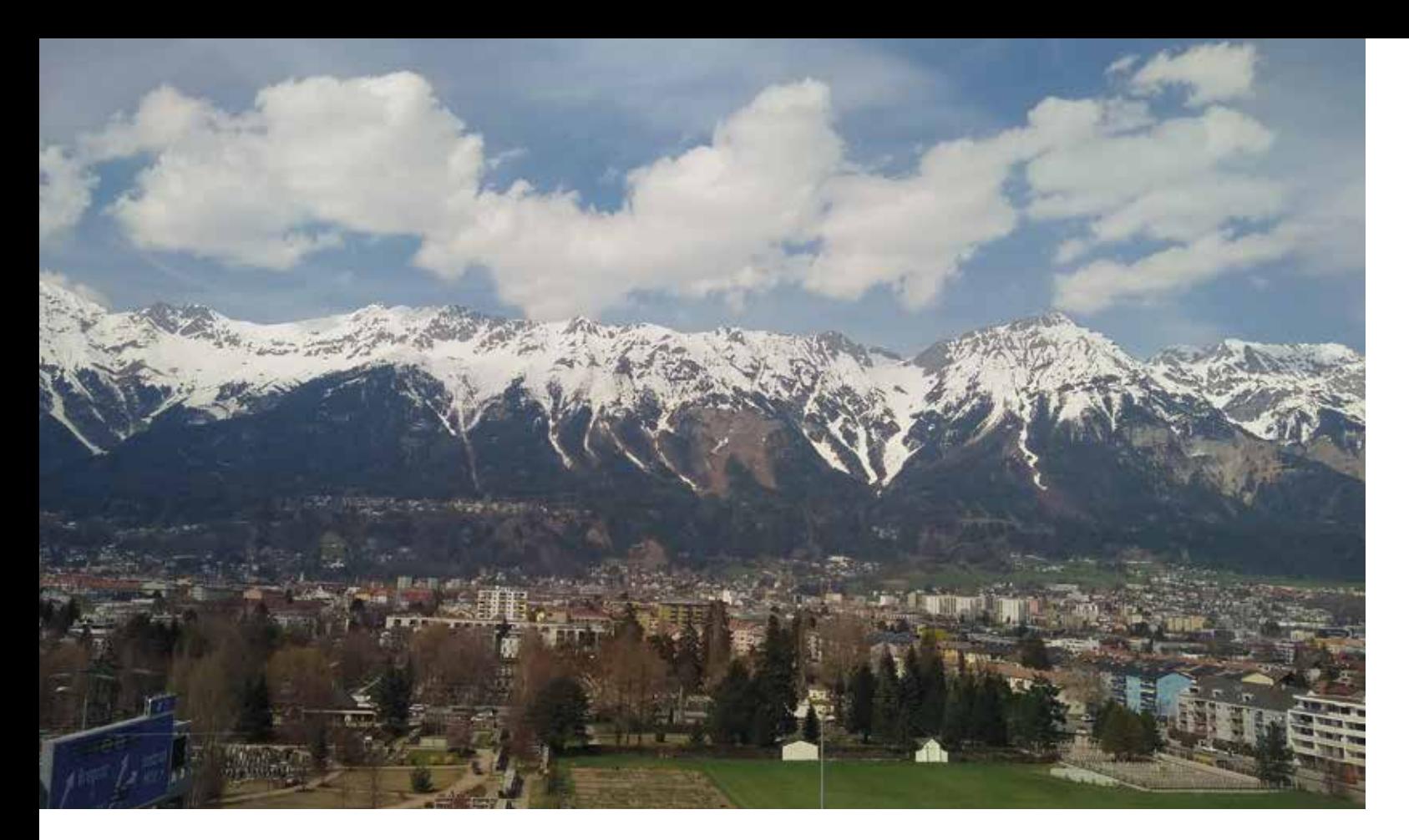

#### **Panorama Innsbruck von Tirol Panoramaberginsel Sicherheitsausrüstung**

### **Tunnelexperte Charlie List**

**Brenner Basistunnel**

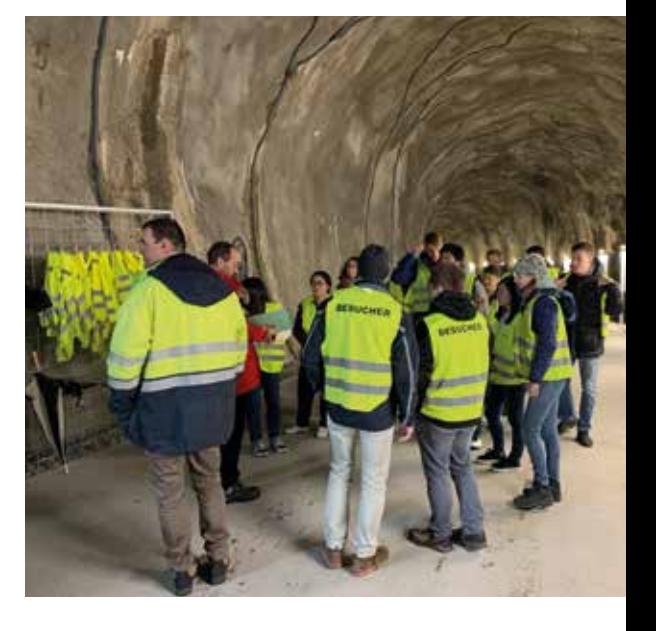

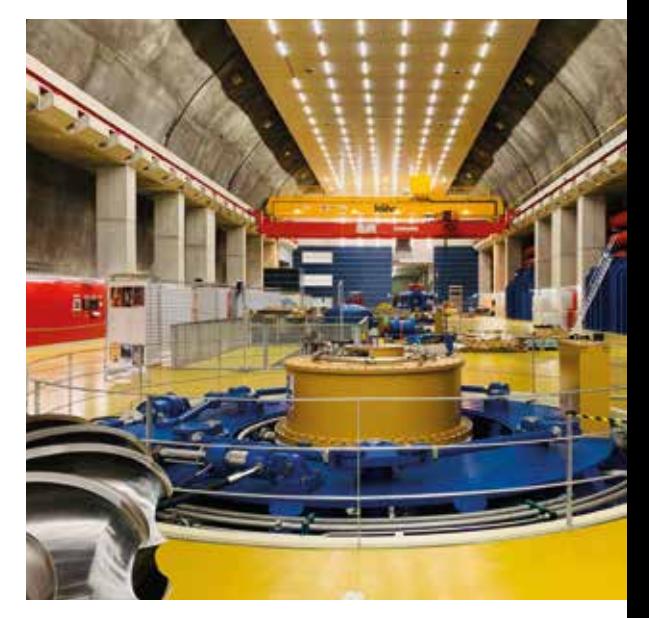

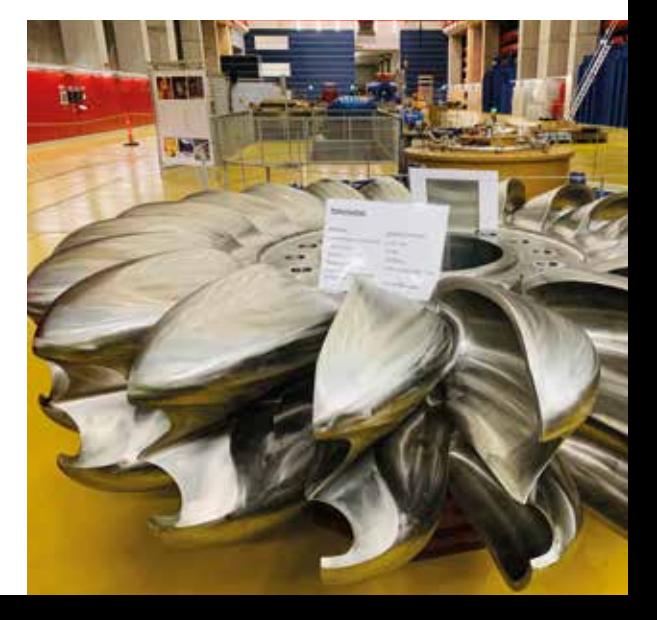

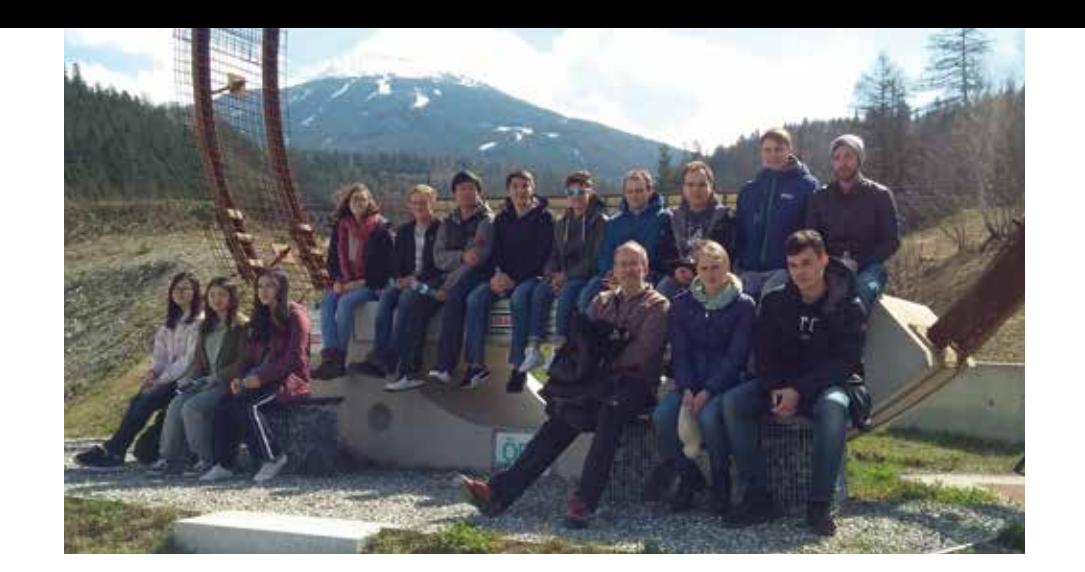

### **Tag 4: Illwerke**

#### **Verfasser: David Collmar, Joachim Schulz, Richard Stelzer**

Frühmorgens trafen wir uns vor der Jugendherberge, um gemeinsam zur Illwerke VKW im Zentrum des Montafon zu fahren. Dort trafen wir gegen 10:00 Uhr ein und wurden von Herrn Dr.-Ing. Ralf Laufer, Leiter für Anlagenmesstechnik Hydrografie, bei Kaffee und Saft empfangen.

Im Anschluss stellte uns Herr Laufer den Betrieb, welcher im Jahre 1924 gegründet wurde, vor. Das österreichische Energieunternehmen Vorarlberger Illwerke AG übernahm im Jahr 2001 die Vorarlberger Kraftwerke AG (VKW) und nennen sich seit 2007 "illwerke vkw". Die Aufgabenfelder liegen im Bereich der Wasserkraft, der Versorgung und Dienstleistung, Vernetzung, sowie im Tourismus. Das Hauptziel des Unternehmens ist dabei die Erzeugung von Strom, welcher die kurzzeitigen Belastungsspitzen deckt. Dieser Spitzenstrom wird auch direkt nach Deutschland exportiert. Die langjährige und erfolgreiche Partnerschaft mit der EnBW ist hierbei der Grundstein.

Für die Erzeugung von Spitzenstrom finden Pumpspeicherwerke, wie zum Beispiel das Kopswerk II Verwendung. Bei diesem handelt es sich um ein Kavernenkraftwerk, das heißt, dass die Anlage vollständig im Berg untergebracht ist.

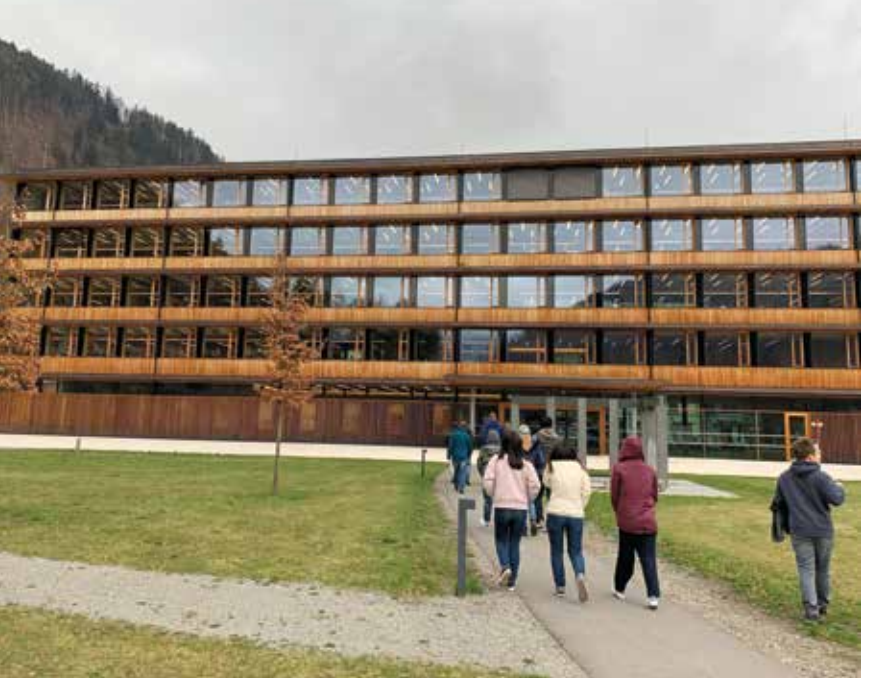

Das Team von Herrn Laufer ist dabei dem Geschäftsfeld Wasserkraft zugeordnet und hat folgende Aufgaben:

#### Vermessung:

- Geodätisch
- Industriell
- Technische Vermessung
- Bestandsdokumentation
- Messtechnik:
- Sensorik
- Wasservermessung:
- Qualität

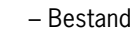

**Illwerke vkw**

Zum Abschluss des Vormittagsprogramms gab es dann ein gesponsertes Mittagessen im IZB Betriebsrestaurant.

Nach dem Essen folgte dann als nächster Programmpunkt die Besichtigung des Kopswerk II. Dort wurden wir in zwei Gruppen durch das Kraftwerk geführt. Die Entstehung der Kopswerke II wurde uns anhand von Beispielstafeln erklärt und wir haben den Maschinenraum besichtigt, wodurch wir einen Einblick in das Innenleben eines Kavernenkraftwerks gewinnen konnten.

Eine Besichtigung des gegenüberliegenden Ausgleichsbeckens war aus wetterbedingten Gründen nicht möglich. Als wir aus dem unterirdischen Kraftwerk rauskamen, hat es stark geschneit.

Anschließend fuhren wir gemeinsam mit dem Bus nach Friedrichshafen, wo wir den Abend mit einem gemeinsamen Abendessen ausklingen ließen.

**Kopswerk II**

**Krafwerkshalle**

**Schaufel Kraftwerk**

#### **Turbine Kraftwerk**

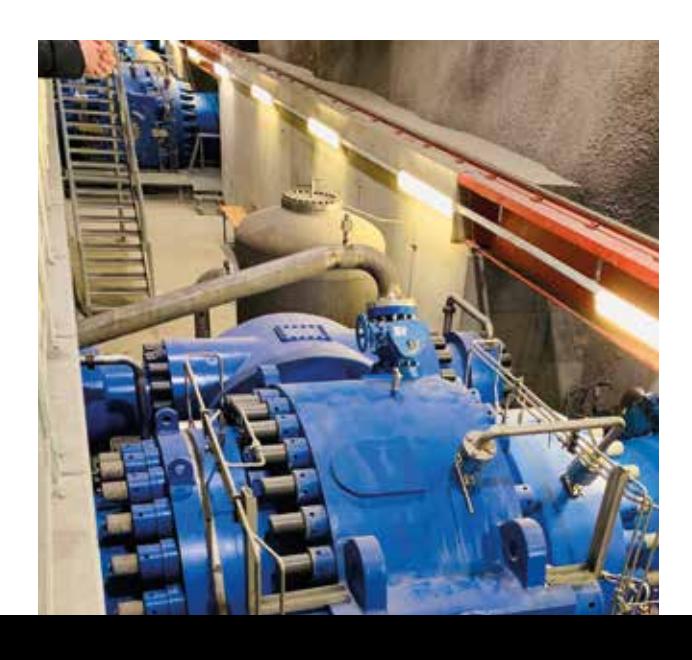

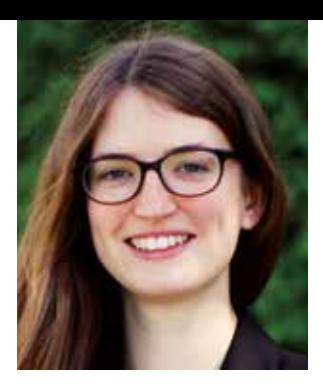

#### **Tag 5: Zoller+Fröhlich**

#### **Verfasser: Preslava Peshkova, Korinna Schmitz, Lukas Lansche**

Am letzten Tag der Exkursion haben wir den Laserscannerhersteller Zoller+Fröhlich GmbH in Wangen (Allgäu) besucht. Zu Beginn wurden wir mit einem Frühstück im Hauptgebäude in Wangen empfangen. Herr Dr.-Ing. Christoph Fröhlich war persönlich anwesend und hat uns begrüßt. Schon während des Frühstücks hat Herr Fröhlich von den Anfängen der Firma erzählt.

Die Firma wurde von zwei Schulfreunden, Hans Zoller und Hans Fröhlich, 1963 in einem Keller in Wangen gegründet. Groß wurde die Firma durch die Erfindung der Aderendhülsen wenige Jahre darauf. In den Folgejahren erfinden die beiden Crimp Maschinen, welche zur Verarbeitung von Aderendhülsen dienen.

Anfang 1990 promovierte Christoph Fröhlich an der technischen Universität München und entwickelte damals für die autonome Fahrzeugführung einen Laserscanner, welcher Objekte vor dem autonom fahrenden Fahrzeug erkennen kann. Nach seiner Promotion trat Christoph Fröhlich 1993 in das Unternehmen von seinem Vater ein und brachte den Laserscanner mit. Schnell entwickelte er einen 3D terrestrischen Laserscanner in einer Kooperation mit einer Universität aus den USA, welche für die Mechanik zuständig war. Allerdings war dieses erste Model viel zu schwer und schlecht handzuhaben. Seitdem wurden die Z+F Laserscannern bis heute immer weiter verbessert, so dass einige Modelle nun mit GNSS und IMU ausgestattet ist. Des Weiteren können HDR und thermische Punktwolken erzeugt werden.

Der Laserscanner wiegt heute gerade einmal 7 kg und ist damit sehr mobil und an den verschiedensten Orten einsetzbar. Herr Fröhlich zeigte uns anhand von Bildern seiner Kunden wo seine Laserscanner überall eingesetzt werden. Natürlich in der klassischen Nahbereichsvermessung von Innenräumen sowie die Vermessung verschiedenster Objekte drinnen und draußen.

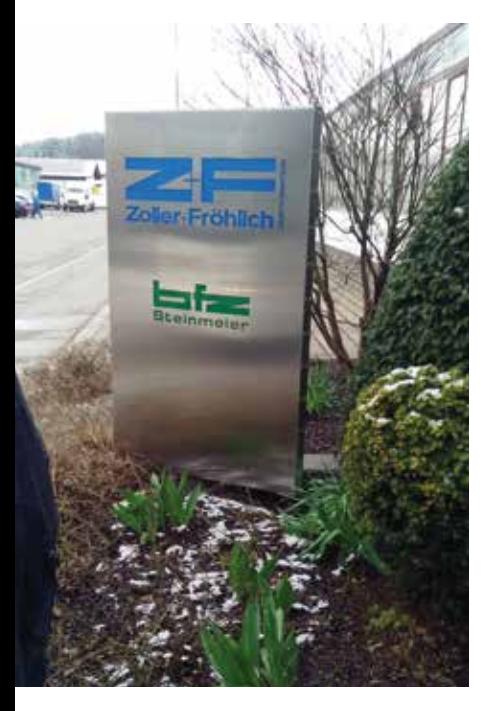

- Weitere Beispiele waren:
- Modellieren von Fluchtszenarien im Fußballstadion bei der WM
- Ermittlung von Mordfällen in Deutschland sowie den USA
- Entwicklung der Gletscherrückbildung im Zuge des Klimawandels
- Archäologische Ausgrabungen sowie das Dokumentieren antiker Kunstwerke für die Ewigkeit
- Im Tunnelbau

Zum Abschluss wurden wir dann noch mit einem Mittagessen verwöhnt. Herr Fröhlich betonte dabei sehr häufig wie wichtig ihm die Kooperation bei Forschung oder Abschlussarbeiten mit Universitäten ist.

#### **Schlusswort**

Die Rückreise von Wangen verlief problemlos und wir erreichten Stuttgart pünktlich nach Zeitplan. In der Woche haben wir viele interessante Eindrücke vermittelt bekommen, in welchen Bereichen die Geodäsie heutzutage tätig ist. Hiermit möchten wir uns im Namen aller Teilnehmer für die finanzielle Unterstützung für unsere große Geodätische Exkursion bedanken.

**Zoller+Fröhlich GmbH** Fotos: M.Sc. Garbiel Kerekes und Dipl.-Ing. (FH) Andreas Kanzler

Methoden der Präzisions-Landwirtschaft, wie die selektive Unkrautbekämpfung, werden in der heutigen Zeit immer wichtiger. Durch die wachsende Weltbevölkerung und die anhaltende Verknappung von Ressourcen wie fruchtbarem Boden ist die Landwirtschaft gefordert, die Produktivität und Effizienz der Lebensmittelproduktion zu steigern und gleichzeitig kostengünstig und umweltschonend zu arbeiten. Hierzu kann die automatisierte selektive Unkrautbekämpfung einen Beitrag leisten, da sie nachhaltiger als herkömmliche Methoden ist und deren negative Umwelteinflüsse reduziert. Dies wird durch die Anpassung der Behandlung an örtliche Gegebenheiten erreicht, wodurch unter anderem der Herbizideinsatz deutlich verringert oder sogar überflüssig gemacht werden kann. Letzteres wäre zum Beispiel bei der Unkrautvernichtung durch Bestrahlung des Wachstumspunktes mit Laser der Fall. Voraussetzung für diese Methode ist jedoch die Kenntnis der 3D-Koordinaten des Wachstumspunktes der Pflanze. Um diese zu ermitteln, ist zunächst eine dreidimensionale Darstellung der Unkräuter nötig, welche zum Beispiel durch die Klassifikation des Unkrautes in 3D-Punktwolken erzeugt werden könnte.

Die in dieser Arbeit verwendete Punktwolke (Abbildung 1) wurde aus Bildern, die von einem Roboter aufgenommen wurden, photogrammetrisch erzeugt. Mit einem in Echtzeit arbeitenden, robusten Klassifikationsverfahren könnte auf diesem Roboter ein System realisiert werden, das sowohl Datenerfassung, Klassifikation und die anschließende Behandlung des Unkrauts integriert und somit die selektive Unkrautbekämpfung voll automatisch durchführt.

Auf dem Weg dorthin wird in dieser Arbeit zunächst analysiert, welches Potenzial eine solche 3D-Punktwolke zur Unkrauterkennung in Mais besitzt, also inwiefern aus ihr tatsächlich die benötigten Informationen gewonnen werden können. Hierfür soll ein Klassifikator entwickelt werden, der das in der Punktwolke vorhandene Unkraut erkennt.

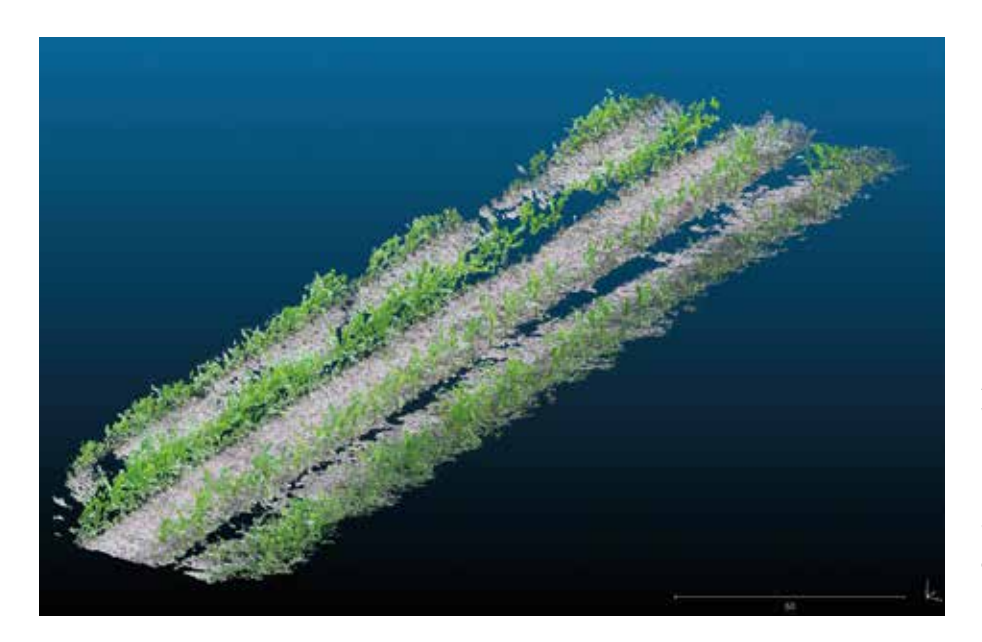

# Potenzial von 3D-Punktwolken-basierter Unkrauterkennung in Mais Kurzbericht zur Bachelorarbeit von Lena Joachim

**Abbildung 1: Verwendete photogrammetrisch erzeugte Punktwolke eines Maisfeldes (original RGB-Farbgebung)**

#### **Vorgehensweise**

Im Rahmen der Arbeit wurden drei Realisierungen eines solchen Unkraut-Klassifikators entwickelt. Ausgangspunkt für die Klassifikation ist die bereits erwähnte Punktwolke eines Maisfeldes, die in zwei Teile aufgeteilt wird.

Der in Abbildung 2 dargestellte Teil der Punktwolke wurde manuell klassifiziert und dient somit als Referenz. Die erforderlichen Trainingsdaten für die drei Klassen Unkraut, Mais und Boden wurden aus der übrigen Punktwolke extrahiert.

Für jede der drei Realisierungen erfolgt zunächst die Definition der Merkmale, dann die Wahl eines passenden Klassifikationsverfahrens und anschließend das Training des Klassifikators. Dieser wird dann auf die Referenzpunktwolke angewandt, wodurch die Ergebnisse verglichen werden können.

Die erste Realisierung erfolgt mit der Software CANUPO, die speziell zur Klassifikation von Naturszenen in 3D-Punktwolken entwickelt wurde. Sie verwendet das Merkmal multiscale dimensionality, das die Dimensionalität (= geometrische Verteilung) der Nachbarschaft eines Punktes anhand von verschieden großen Nachbarschaftskugeln beschreibt. Aufgrund des in der Software implementierten binären Klassifikationsverfahrens (Linear Discriminant Analysis) erfolgt die Klassifikation der Punktwolke in zwei Schritten: 1. Klassifikation in die Klassen Boden und Vegetation, 2. Klassifikation der Klasse Vegetation in Unkraut und Mais.

Die zweite Realisierung ist nach dem gleichen Schema in zwei Schritten aufgebaut, jedoch mit nur einem Merkmal pro Schritt. Für den ersten Klassifikationsschritt ist dies ein Farbindex, der beschreibt, wie grün ein Punkt ist, und für den zweiten Schritt die Anzahl der Nachbarn eines Punktes in einem gewissen Radius. Die Klassifikation erfolgt anhand von Schwellwerten, es ergibt sich also ein zweistufiger Entscheidungsbaum.

Für die dritte Realisierung werden Merkmale aus den ersten beiden Realisierungen mit weiteren Merkmalen kombiniert, um die Vorteile beider Versionen zu nutzen und somit ein besseres Klassifikationsergebnis zu erzielen.

Verwendet wurden zwei Farbmerkmale, die Höhe des Punktes, die Höhe seines höchsten Nachbarn (Pflanzenhöhe) sowie das Dimensionalitätsmerkmal nach Vorbild von CANUPO. Die auf diesen Merkmalen basierende Klassifikation erfolgt mit einer in MATLAB implementierten Support Vector Machine.

#### **Ergebnisse**

Die Darstellung der Ergebnisse der Klassifikation der Referenzpunktwolke mit den drei Klassifikator-Versionen in Abbildung 3 zeigt, dass das mit Abstand beste Ergebnis mit der dritten Realisierung erzielt wird. Mit ihr wird eine User's Accuracy von 80% und eine pflanzenbezogene Producer's Accuracy von 69,4% für die Klasse Unkraut erreicht (letztere gibt den Anteil an erkannten Unkrautpflanzen statt -punkten an).

Besonders eine hohe User's Accuracy, also eine sehr sauber erkannte Unkrautklasse, ist für die Anwendung der Unkrautvernichtung wichtig. Wenn sich zum Beispiel Maispunkte in der Klasse Unkraut befinden, würde dies schließlich zu einer Vernichtung des Maises führen. Beim besten Klassifikationsergebnis gehören die fälschlicherweise der Klasse Unkraut zugeordneten Punkte fast ausschließlich dem Boden an, es befindet sich also entsprechend der Anforderung quasi kein Mais in der Unkrautklasse (vgl. Abbildung 3).

#### **Fazit und Ausblick**

Die Ergebnisse dieser Arbeit zeigen, dass die Unkrauterkennung in 3D-Punktwolken definitiv Potenzial hat. Um einen solchen Klassifikator auf reale Datensätze anwendbar zu machen, muss jedoch noch an der Generalisierbarkeit gearbeitet werden, indem der Klassifikator anhand unterschiedlicher Datensätze trainiert wird. Auch die Vollständigkeit und Zuverlässigkeit der erkannten Unkrautklasse kann durch das Einbeziehen von mehr Trainingsdaten weiter verbessert werden. Für den Einsatz in einer Echtzeit-Anwendung, wie dem eingangs beschriebenen Unkrautvernichtungs-Roboter, sind indes vor allem Verbesserungen bei den zeitintensiven Merkmalsberechnungen erforderlich.

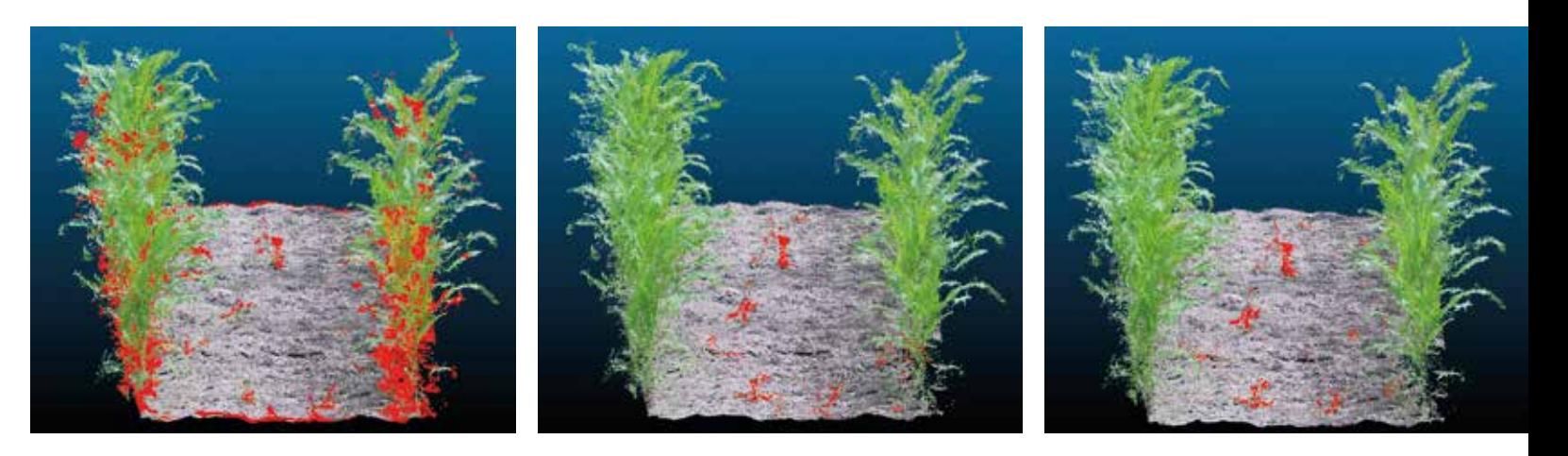

**Abbildung 3: Klassifikationsergebnisse der drei Realisierungen**

**Links: 1. Realisierung mit CANUPO Mitte: 2. Realisierung mit Entscheidungsbaum Rechts: 3. Realisierung mit SVM**

**Abbildung 2: Als Referenz verwendeter manuell klassifizierter Ausschnitt der Punktwolke. Die Farbgebung beschreibt die Klassenzugehörigkeit: Grün ist die Referenzklasse Mais, grau Boden und rot Unkraut.**

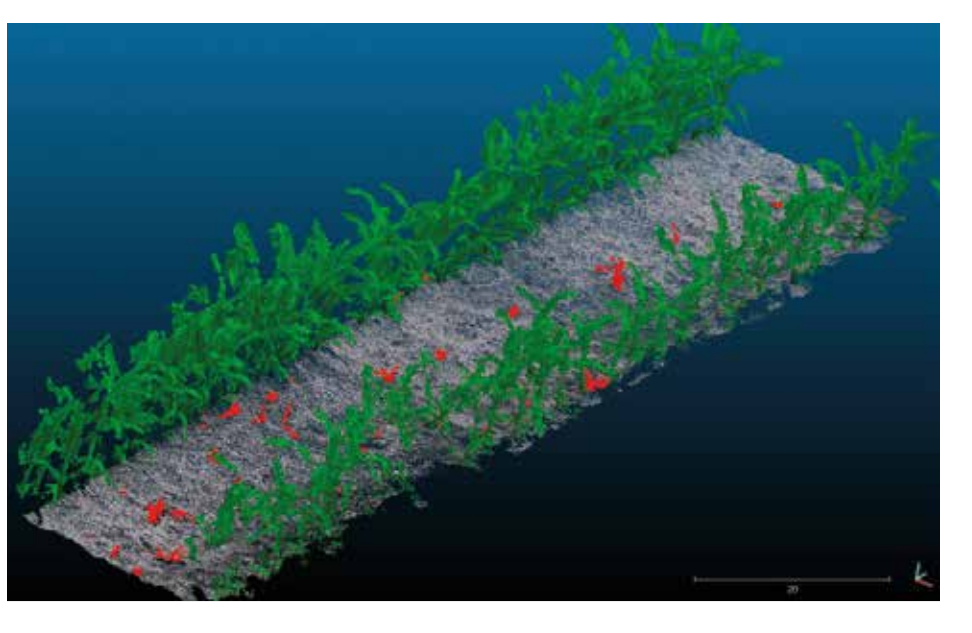

Ziel dieser Arbeit war es zu untersuchen, wie zuverlässig dies auch mit verrauschten Daten funktioniert, bzw. mit welchen Techniken die Rausch-Robustheit verbessert werden kann.

#### **2 Künstliche Neuronale Netze**

Wie ihre realen Vorbilder bestehen künstliche neuronale Netze aus der Verbindung zahlreicher *Neuronen*. Diese einfache Grundeinheit bildet eine gewichtete Summe *a* ihrer Inputs  $x_k$ . Den Output des Neurons bildet der Wert ihrer nichtlinearen Aktivierungsfunktion  $h(a)$ , in modernen Netzen ist dies üblicherweise  $h_{ReLI}(a)$ . Angeordnet werden die Neuronen in mehreren Schichten *l = 1,..., L*. Umso mehr Schichten ein Netzwerk enthält, desto komplexere Funktionen kann es approximieren. Die Ausgabewerte der Neuronen einer Schicht bilden die Eingabewerte der Neuronen der nächsten Schicht.

$$
a_j^{(l)} = \sum_{k=1}^{R} w_{jk}^{(l)}
$$

$$
z_j^{(l)} = h^{(l)} \left( a \right)
$$

$$
h_{ReLU}(a_k) :=
$$

In einem Klassifizierungsproblem mit *K* Klassen hat die letzte Schicht *K* Elemente mit einer *Softmax*-Aktivierungsfunktion. Das Ergebnis des Netzes kann daher als ein Vektor aus *K* geschätzten Klassenwahrscheinlicheiten *ŷ* interpretiert werden.

$$
h_{softmax}(a_k
$$

$$
\widehat{\mathbf{y}}=f(\mathbf{x};\boldsymbol{\theta})
$$

Es handelt sich hierbei also schlicht um eine parametrische, zu optimierende Funktion. Beim Trainieren des Netzes bilden seine Ergebniswerte und die wahren Klassenzugehörigkeiten *y* die Zielfunktion *E(O)* als Cross-Entropie-Loss. Dieser kann mit dann Gradienten-Verfahren minimiert werden, um die Parameter bzw. Gewichte zu erlernen. Die dazu verwendete Methode wird Backpropagation genannt.

$$
E(\boldsymbol{\theta}) = -\frac{1}{N} \sum_{n=1}^{N} \sum_{k=1}^{K} y
$$

Eine der derzeit beliebtesten Architekturen ist das Faltende Neuronale Netz (*convolutional neural network*, CNN). Darin verwendet jedes Neuron nur einen lokal beschränkten Teil der vorherigen Schicht als Eingabe. Zudem teilen sich mehrere Neuronen dieselben Gewichte, sodass sie zusammen die gesamte Eingabe abdecken. Dies entspricht mathematisch einer Faltung. Zwischen den Faltungsschichten können sogenannte Pooling-Schichten liegen.

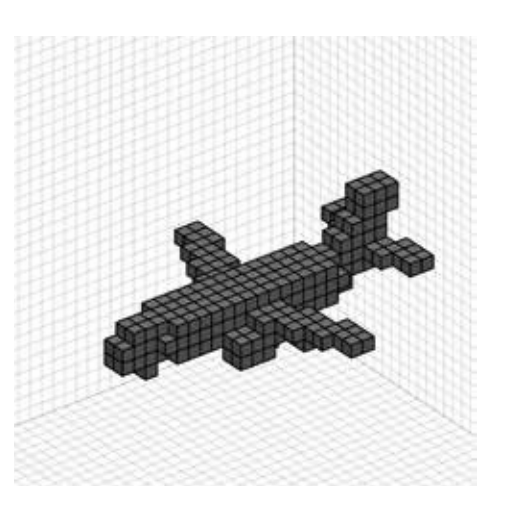

$$
x_k + w_{j0}^{(l)}
$$

$$
y_k = x_j^{(l+1)}
$$

 $max(0, a_k)$ 

$$
:=\frac{e^{a_k}}{\sum_{i}^{K} e^{a_i}}
$$

$$
)=\mathbf{z}^{(L)}
$$

$$
y_k^{(n)} \log f(x^{(n)}; \boldsymbol{\theta})_k
$$

#### **1 Einführung**

Faltende Neuronale Netze (Convolutional Neural Networks, CNN) sind derzeit eines der wichtigsten Forschungsthemen im Bereich der Künstlichen Intelligenz. Seit einigen Jahren übertreffen sie traditionelle Methoden des Machine Learnings sowie klassische, "handgemachte" Verfahren in Gebieten wie Spracherkennung oder Computer Vision, insbesondere in der Bildklassifizierung.

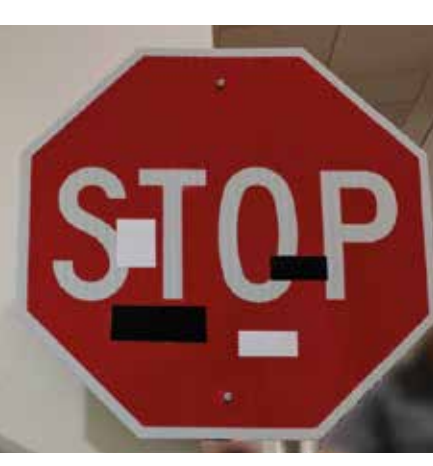

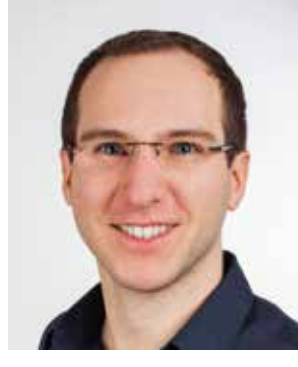

## Untersuchung der Rausch-Robustheit von 3D Objektform-Erkennung mit Faltenden Neuronalen Netzen Kurzbericht zur Masterarbeit von Stefan Schmohl

Zu Beginn ihrer Entwicklung stand noch das Finden neuer Netzwerkarchitekturen und -Techniken im Fokus. Inzwischen können CNNs dem Menschen ähnliche Ergebnisse auf populären Benchmark-Datensätzen wie ImageNet erreichen, d.h. 95-98% Klassifizierungsgenauigkeit. Es wurde jedoch zunehmend wichtig zu untersuchen, was diese künstlichen neuronalen Netze (artificial neural networks, ANN) wirklich lernen, um ihre Beschränkungen zu verstehen und ihr Leistungsvermögen weiter zu verbessern. Ein solches Netz ist, trotz seines Namens, nicht intelligent im menschlichen Sinne. Es besteht aus einer mathematischen, parametrischen Funktion, welche anhand einer gegebenen Zielfunktion und Trainingsdaten zu optimieren ist. ANNs sind sehr gut darin, sich bereits gesehenes zu merken und dieselben Muster in weiteren Daten wieder zu finden. Die Herausforderung besteht darin, dass diese Netze Schwierigkeiten damit haben, das Gelernte zu generalisieren und intuitiv auf andere Situationen zu übertragen. In wissenschaftlichen Arbeiten wurde vor kurzem gezeigt, wie anfällig CNNs bei nur leicht gestörten Inputs sein können. Solche "feindlichen Beispiele" (adversarial samples) sind für den Menschen leicht zu interpretieren bis gar nicht von harmlosen Exemplaren zu unterscheiden, verwirren jedoch automatische Systeme und können gar gezielt schädlich eingesetzt werden.

Technologische Fortschritte in Rechenleistung, Algorithmen und Sensoren erlauben neue Anwendungen in der Erfassung und Interpretationen von 3D Daten. Beispiele sind Innenraum-Kartierung, 3D Stadtmodelle und Objekterkennung, wie sie in autonomen Fahrzeugen eingesetzt wird. Die Verwendung von Deep Learning erfordert große Mengen an Trainingsdaten. Erst seit kurzem stehen auch ausreichend große 3D Datensätze wie ModelNet zur Verfügung. Diese ermöglichen es CNN-Klassifikatoren zu trainieren, die Objekte anhand ihrer dreidimensionalen Form erkennen bzw. ihnen die richtige Klasse zuzuordnen. ModelNet besteht jedoch nur aus manuell erzeugten, sauberen CAD Modellen.

**Abbildung 1: Solche Stoppschilder mit Aufklebern wurden in einem Test zu ca. 90 % als Geschwindigkeits-Begrenzung erkannt. [https://arxiv.org/abs/1707.08945]**

**Abbildung 2: Beispiel eines Objekts der Klasse Flugzeug aus ModelNet als Voxel-Raster.** Diese reduzieren die Auflösung der durch das Netzwerk laufenden Daten, was mit zunehmender Tiefe sowohl den Aufwand reduziert als auch die rezeptiven Felder der Neuronen erhöht. Die dafür am häufigsten angewandte Technik ist das Maximum-Pooling. Dabei wird in jedem z.B. 2×2 Neuronen großen Feld nur das stärkste Signal weitergereicht. Alternativ kann die Schrittweite der Faltung erhöht werden, was im Ergebnis einer einfachen Unterabtastung entspricht, jedoch drei Viertel der Faltungsoperationen spart.

Künstliche neuronale Netze neigen zur Überanpassung. Um dem zu entgegnen gibt es eine Reihe etablierter Verfahren, unter anderem: L2-Norm Regularisierung (*weight decay*), Daten-Augmentierung und Dropout. L2-Norm Regularisierung ergänzt die Zielfunktion durch einen quadratischen Strafterm, welcher großen Parametern entgegenwirkt:

$$
\overline{E}(\boldsymbol{\theta}) = E(\boldsymbol{\theta}) + \lambda \boldsymbol{\theta}^T \boldsymbol{\theta}.
$$

Bei der Daten-Augmentierung wird der Trainingsdatensatz künstlich durch leicht modifizierte Kopien ergänzt. In einer Dropout-Schicht wird bei jeder Lern-Iteration zufällig ein Teil der Neuronen deaktiviert. Dropout wird oft hinter der letzten Faltungsschicht eingefügt.

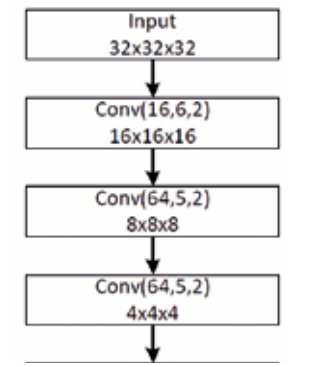

#### **3 Experimente**

Da CNNs auf Rasterdaten arbeiten, wurden die CAD-Modelle aus dem ModelNet Datensatz zunächst in 32 Voxel breite, binäre Gitter übertragen, siehe Abbildung 2. Anschließend wurden, zum Trainieren wie zum Testen, die Objekte zusätzlich verrauscht. Beim Trainieren ist dies eine Form der Daten-Augmentierung. Zwei Störungsarten wurden dabei untersucht, jeweils in mehreren

Stärkegraden: Oberflächenrauschen und grobe Blöcke falscher Information im gesamtem Raum. Dieses Rausch-Modell soll reale, ungünstige Messbedingungen simulieren.

Die Grundlegende Netz-Architektur (Baseline) bestand in dieser Arbeit aus drei Faltungsschichten, jeweils gefolgt von einer Halbierung der Auflösung mittels einer Schrittweite der Faltungskerne von *s=2*. Schließlich folgt eine Schicht vollständig verknüpfter Neuronen als Ausgabeschicht, siehe Abbildung 4. Variationen dieser Architektur hatten nach der letzten Faltungsschicht eine Dropout-Schicht oder verwendeten 2×2 Maximum-Pooling zur Auf-

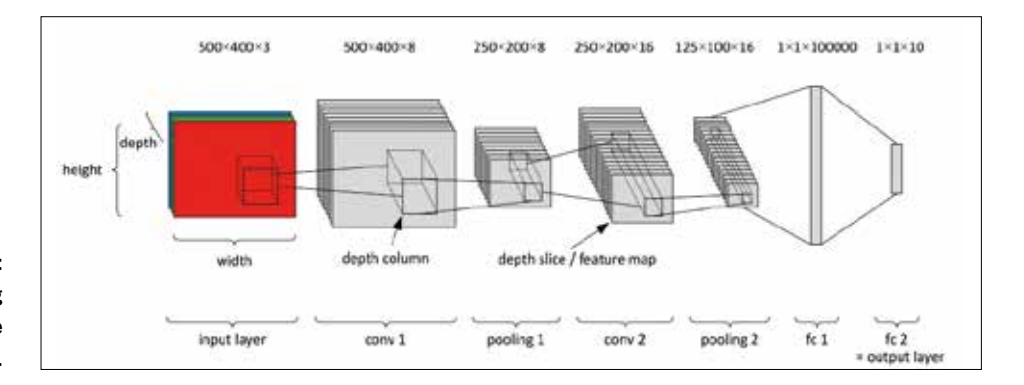

**Abbildung 3: Schematische Darstellung eines typischen CNN. Als Eingabe dient hier ein RGB-Bild.**

**Abbildung 5: Beispiele für Top-3 Klassifikationsergebnisse der Baseline-Architektur bei stark verrauchten Objekten.** 

# $(c)$

lösungsreduktion. Da sich schnell die positiven Auswirkungen von L2-Norm Regularisierung zeigten, wurde diese Technik in fast allen Versuchen angewandt. Das Baseline-Netz wurde mit sauberen Daten trainiert.

Der Versuchsaufbau wurde in *python* auf Basis des *Keras*-Frameworks programmiert. Als zugrundeliegende *Deep* Learning Bibliothek diente *TensorFlow*. Das Rechenaufwendige Trainieren der Netze fand auf Grafikprozessoren statt, welche sich aufgrund ihrer ausgeprägten Fähigkeit zum parallelen Rechnen dafür besonders gut eignen. Trainingszeiten betrugen, abhängig von Architektur und Menge an Trainingsdaten, pro Netz 30 Minuten bis zu zwei Tage (Baseline: 2 Stunden).

#### **4 Ergebnisse**

Die für diese Masterarbeit trainierten neuronalen Netze konnten bis zu 86,5% Klassifikationsgenauigkeit über alle 40 Objektkategorien bei sauberen Testdaten erzielen. Wie zu erwarten, nimmt die Genauigkeit mit zunehmenden Rauschen ab (Abbildungen 5, 6). Es hat sich gezeigt, dass solche Störungen, die freien Raum in belegte Voxel ändern, einen größeren Einfluss haben als umgekehrt. Dies ist ein Indiz dafür, dass in der Tat die Form der Objekte gelernt wurde und sich die Netze nicht von Störobjekten ablenken lassen.

Wurde statt mit sauberen mit verrauschten Daten trainiert, so verbesserten sich insgesamt die Genauigkeiten für verrauschte Testdaten (Abbildung 6a). Insbesondere wird die maximale Klassifizierungsgenauigkeit bei eben auf diesem Rauschlevel erreicht. Auf der anderen Seite hat dies eine Unteranpassung für weniger oder auf andere Art gestörte Testdaten zur Folge. Dem kann abgeholfen werden, indem auf möglichst allen Rauschniveaus trainiert wird, was allerdings entsprechend mehr Rechenzeit und Speicher in Anspruch nimmt und das Netz ausreichend Kapazität besitzen muss. Maximum-Pooling und Dropout verschlechterten die Baseline bis auf einen nicht signifikanten Ausreißer.

Jedoch haben Maximum-Pooling und Dropout durchaus einen positiven Effekt, wenn sie mit Daten-Augmentierung kombiniert werden (Abbildung 6b). Sie verringern die angesprochene Unteranpassung und können sogar ein gleichbleibendes Genauigkeitsniveau herbeiführen. Über alle Testfälle betrachtet schneidet Dropout dabei besser ab als Max-Pooling. Wegen der zusätzlichen Faltungsoperationen, die bei Max-Pooling benötigt werden, brauchen Netze mit dieser Methode zur Auflösungsreduktion jedoch etwa doppelt so lange zum Trainieren, während Dropout diesen Prozess nicht verlangsamt.

 $(a)$ 

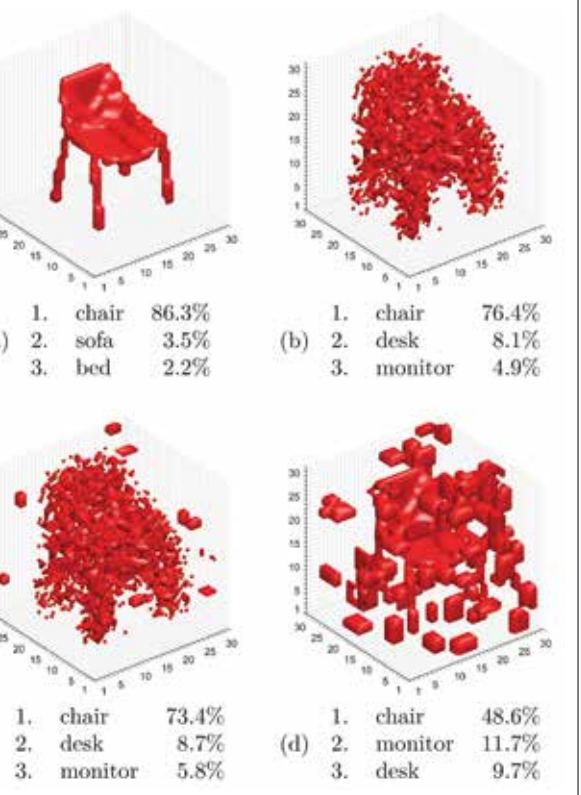

#### **Abbildung 4:**

**Baseline -Architektur. Die erste Faltungs-Schicht hat 16 Filter zu einer Kantenlänge von 6 Voxeln**

**Abbildung 6: Gesamt-Klassifikationsgenauigkeit bei ansteigendem Störungsgrad, hier am Beispiel Oberflächenrauschen.** 

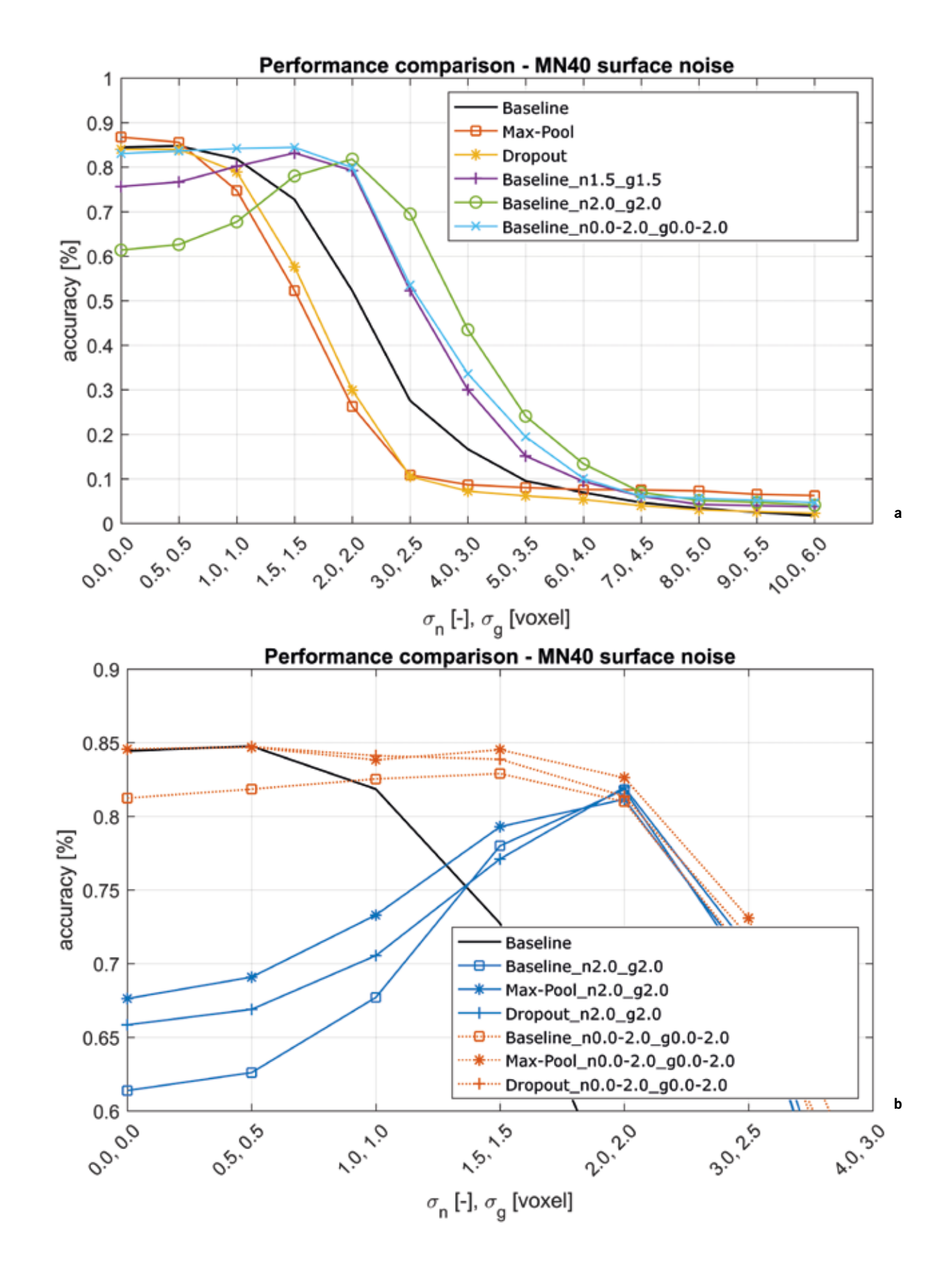

#### **5 Fazit und Ausblick**

Die Ergebnisse dieser Masterarbeit zeigen, dass CNNs zur 3D Objekterkennung sich nicht so leicht von außerhalb liegenden Artefakten ablenken lassen, jedoch anfällig sind bezüglich starkem Rauschen nahe der Objektoberflächen, sofern dies die allgemeine Form beeinflusst. Diese Arbeit zeigt die Wichtigkeit korrekter Daten -Augmentierung auf. Es ist essentiell, beim Trainieren die Datenverteilung der späteren Test- bzw. Anwendungsdaten bestmöglich zu repräsentieren. Während L2-Norm-Regularisierung generell zu empfehlen ist, ist Dropout eine nützliche und effektive Ergänzung zur Daten-Augmentierung. Es sollte sonst aber, genauso wie Max-Pooling, mit Vorsicht verwendet werden. Ist das Verhalten von realem Messrauschen bekannt, so kann mit diesen Methoden die Robustheit eines Faltenden Neuronalen Netzes erheblich verbessert werden. Diese Erkenntnisse sind vielversprechend im Hinblick auf die automatische Klassifizierung realer 3D Messdaten.

Institut für Photogrammetrie, Oktober 2017

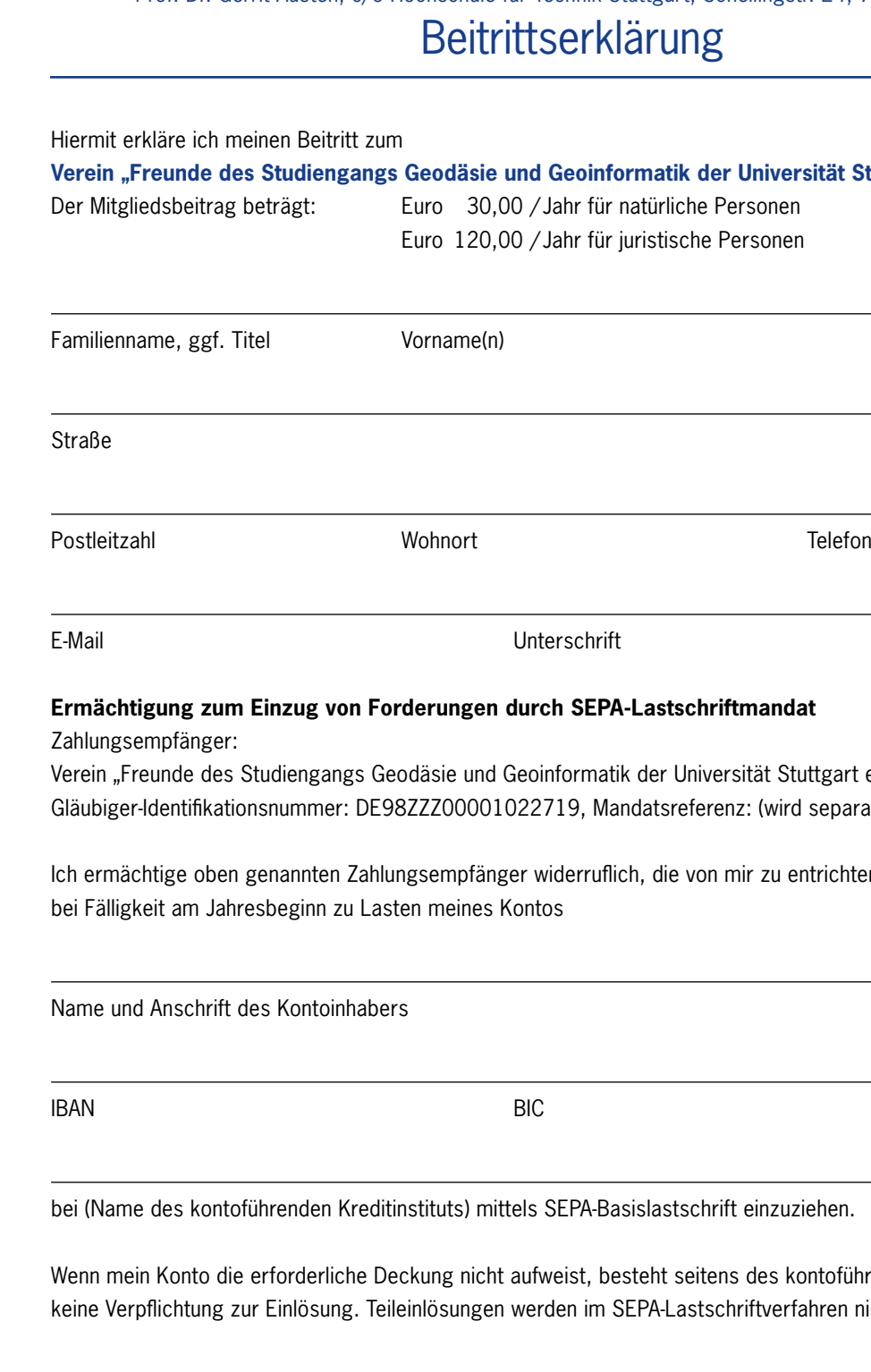

Ort, Datum Unterschrift

Bitte zurücksenden an: Prof. Dr. Gerrit Austen, c/o Hochschule für Technik Stuttgart, Schellingstr. 24, 70174 Stuttgart klärung

> **Formatik der Universität Stuttgart e.V. (F2GeoS)"** r natürliche Personen

r juristische Personen

Geburtsdatum

Hausnummer

### **PA-Lastschriftmandat**

atik der Universität Stuttgart e.V.(F2GeoS)", Aandatsreferenz: (wird separat mitgeteilt)

Iflich, die von mir zu entrichtenden Jahresbeiträge

Basislastschrift einzuziehen.

vesteht seitens des kontoführenden Kreditinstituts **SEPA-Lastschriftverfahren nicht vorgenommen.** 

#### **Herausgeber:**

Verein "Freunde des Studiengangs Geodäsie und Geoinformatik der Universität Stuttgart e. V. (F2GeoS)" p. A. Prof. Dr. Gerrit Austen, c/o Hochschule für Technik Stuttgart, Schellingstraße 24, 70174 Stuttgart

#### **Bankverbindung:**

Landesbank Baden-Württemberg Stuttgart, IBAN: DE87600501010002088549, BIC: SOLADEST600